## <span id="page-0-0"></span>ON CERTIFIED ISOTOPIC APPROXIMATION OF SPACE CURVES

by

Caglar Dogan

A thesis submitted in partial fulfillment OF THE REQUIREMENTS FOR THE DEGREE OF Master of Science Courant Institute of Mathematical Sciences New York University May, 2023

Professor Chee Yap

#### © Caglar Dogan

all rights reserved, 2023

## <span id="page-2-0"></span>Acknowledgements

This thesis would not be possible without the guidance of my thesis advisor, Professor Chee Yap. I am thankful to Professor Chee Yap for introducing me to the field of exact computational geometry under his mentorship, as well as for his continued support and critique through this research project.

I also want to thank Professor Gizem Kayar, who agreed to be my secondary reader for this thesis and has offered me valuable guidance throughout the process.

Moreover, I want to further acknowledge the direct efforts of Martin Suderland in bringing many of the ideas discussed here to reality. He has been an amazing guide and discussion partner throughout this research endeavor.

Lastly, I would like to thank all the current and past members of the NYU Exact Geometric Computation (EGC) Group. The theory and implementation developed by this group have served as a crucial resource for the research presented here.

## <span id="page-3-0"></span>ABSTRACT

The approximation of implicitly defined curves or surfaces is a problem of interest for many fields. As a result, this problem has been explored using algebraic, geometric, and numerical methods. Amongst these, a numerical method called Marching Cubes Algorithm ([\[4\]](#page-94-0)) has been the primary choice in implementations because of its efficiency and implementability, even though a guarantee for topological correctness was not generally present.

Research in this area has largely focused on approximations of  $n - 1$  dimensional manifolds in  $n$  dimensional Euclidean space. These are called co-dimension 1 manifolds, defined as the zero sets of single equations in *n* variables. Plantinga and Vegter (2004) [\[8\]](#page-95-0) derived the first algorithms with guaranteed topological correctness using interval arithmetic and adaptive subdivision for  $n = 2, 3$ . Faster variants of such algorithms were described by Yap et al. (2009, 2014) [\[10\]](#page-95-1) [\[11\]](#page-95-2). Galehouse (2008) [\[9\]](#page-95-3) succeeded in producing such algorithms for all  $n$ .

This thesis addresses the problem of computing isotopic approximations of co-dimension 2 manifolds, i.e.,  $n-2$  dimensional manifolds in *n* dimensional Euclidean space. Such manifolds are the intersection of the zero sets of two equations in  $n$  variables. The first interesting case is  $n = 3$ , i.e., the problem of computing an isotopic approximation of a space curve in 3D. We work on devising new algorithms by extending the previous interval techniques in co-dimension 1. Moreover, we implement and visualize such algorithms in order to verify their practical efficiency.

# CONTENTS

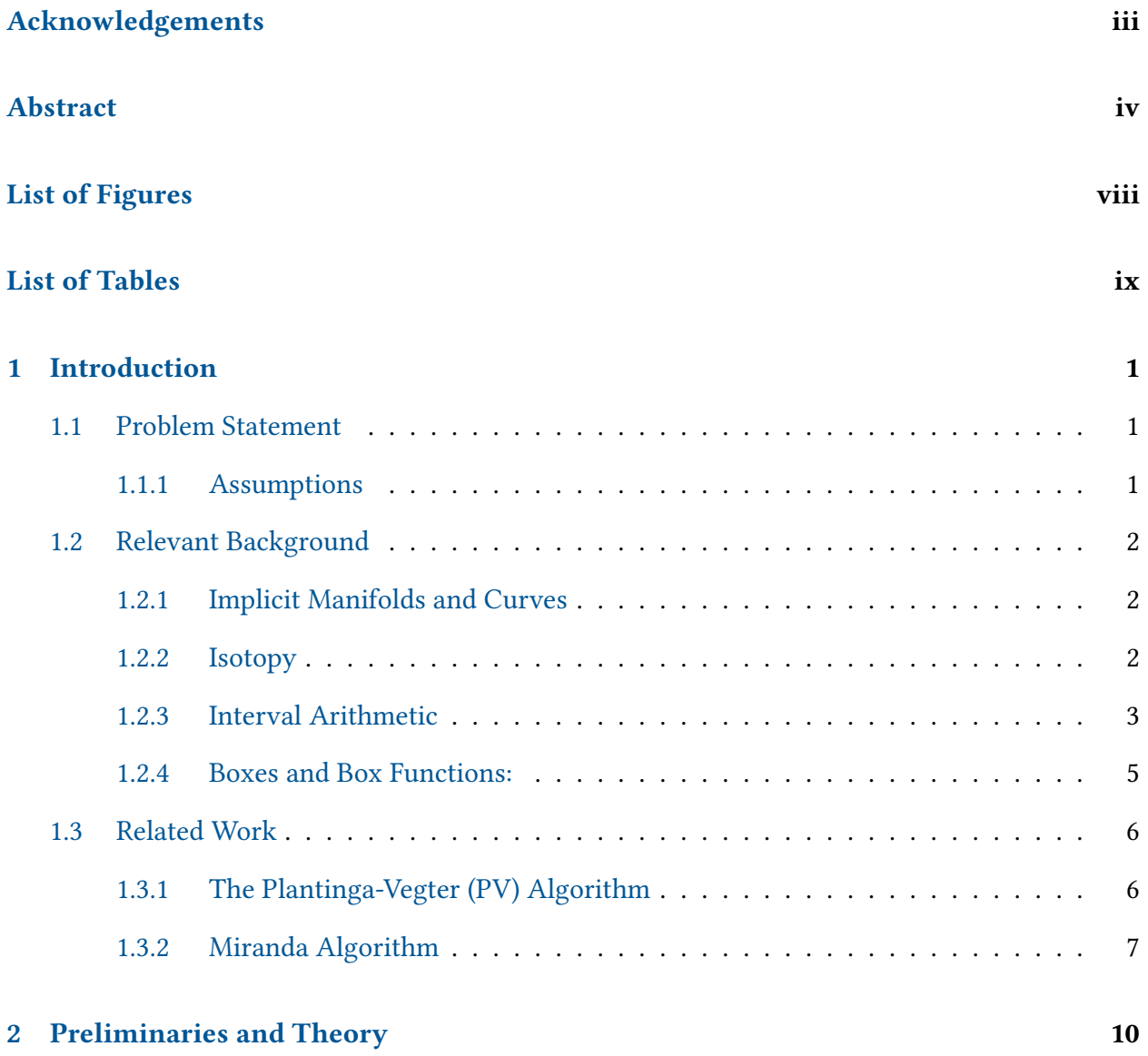

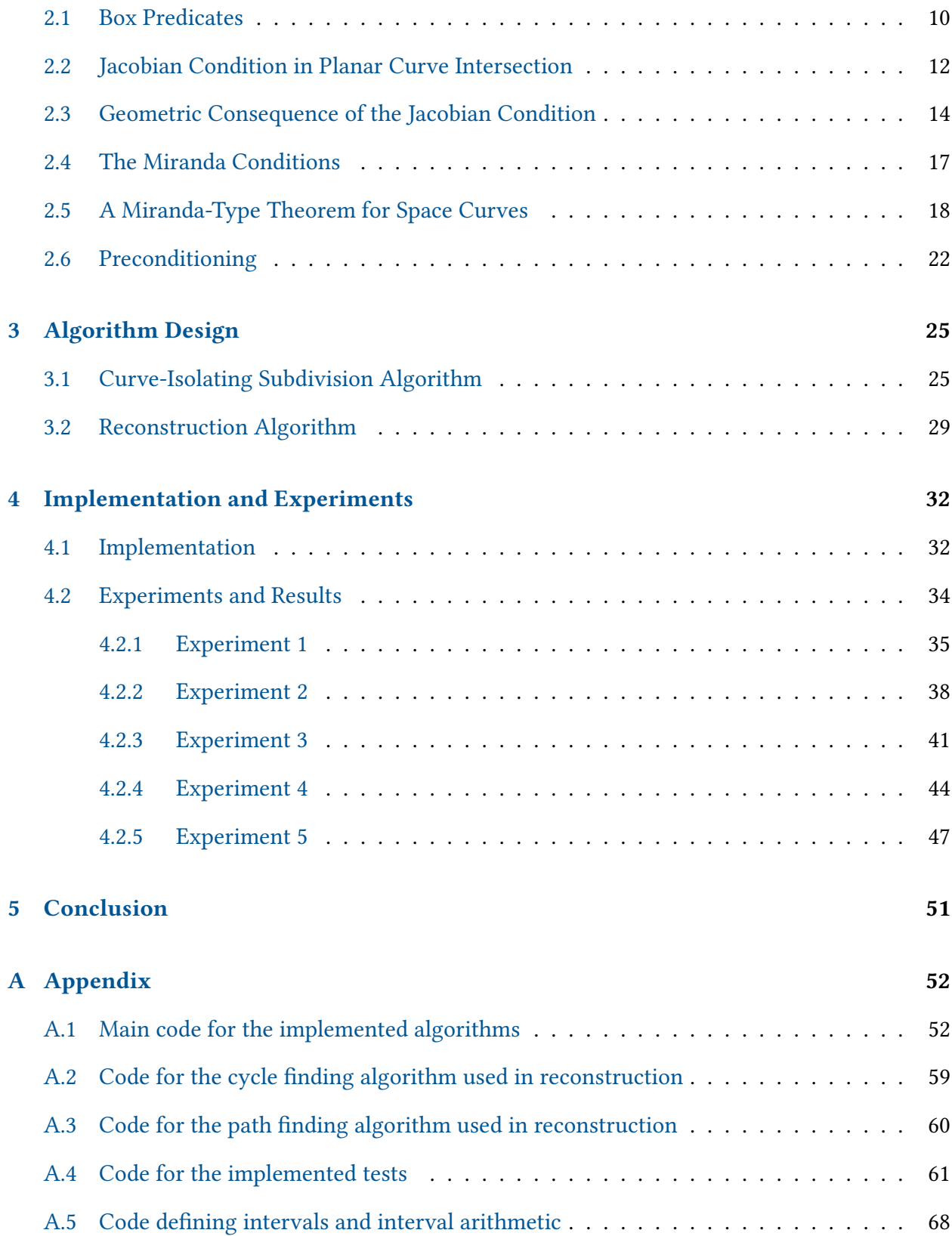

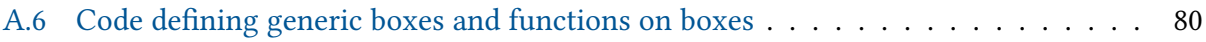

# <span id="page-7-0"></span>LIST OF FIGURES

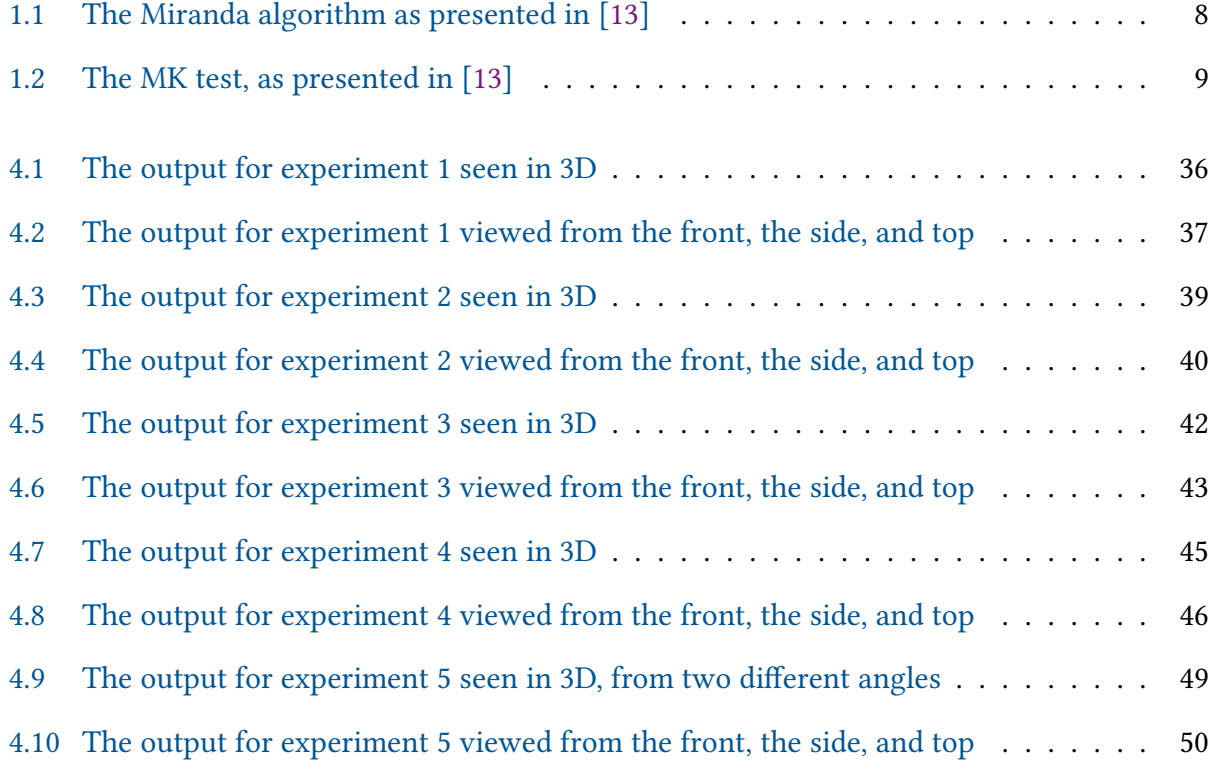

# <span id="page-8-0"></span>LIST OF TABLES

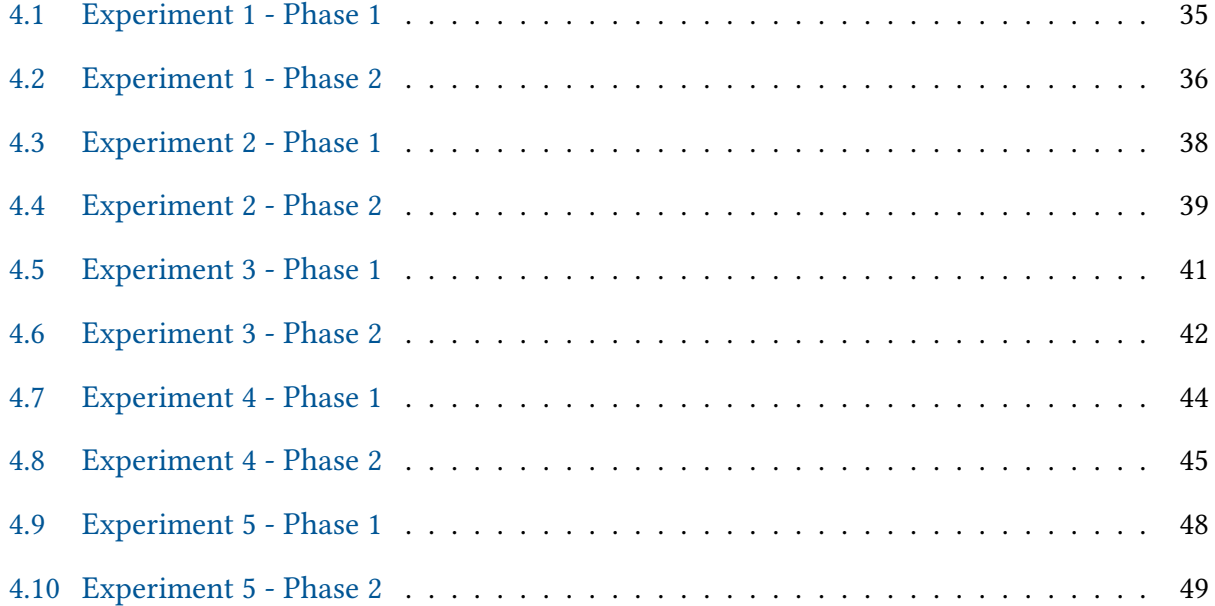

## <span id="page-9-0"></span>1 | Introduction

### <span id="page-9-1"></span>1.1 Problem Statement

We present work on the problem of constructing an ambient isotopic estimation  $S'$  to a space curve S defined by two implicit surfaces given by  $f_1 = 0$  and  $f_2 = 0$  in a bounding box  $B_0 \subseteq \mathbb{R}^3$  where functions  $f_1, f_2 : \mathbb{R}^3 \to \mathbb{R}$  are smooth and non-singular in  $B_0$ . We use the notation  $f = (f_1, f_2)$  - for which the traced curve can be defined as the set of points given by  $S = f^{-1}(\mathbf{0}) = {\pmb{\rho}} \in \mathbb{R}^3, f(\pmb{p}) = \mathbf{0} = f_1^{-1}$  $f_1^{c-1}(0) \cap f_2^{-1}$  $\binom{c-1}{2}(0).$ 

An important result of non-singularity in  $B_0$  is the truth of the following statement:

$$
\forall \mathbf{p} \in B_0. \quad (f_1(\mathbf{p}) = 0 \implies \nabla f_1(\mathbf{p}) \neq 0) \land (f_2(\mathbf{p}) = 0 \implies \nabla f_2(\mathbf{p}) \neq 0)
$$

This result, alongside the smoothness condition, plays a central role in our arguments for the guaranteed halting of our algorithm steps, as it is presented in part 3 of this report.

#### <span id="page-9-2"></span>1.1.1 ASSUMPTIONS

- 1. We assume that  $S = f^{-1}(0)$  is a 1-dimensional curve.
- 2. We assume that box functions (point convergent interval functions) for  $f_1, f_2, \nabla f_1, \nabla f_2$  exist and are denoted by  $\Box f_1$ ,  $\Box f_2$ ,  $\Box \nabla f_1$ ,  $\Box \nabla f_2$ .
- 3. We assume that the surfaces given by  $f_1 = 0$  and  $f_2 = 0$  never intersect tangentially in  $B_0$ .  $(\forall p \in B_0, \forall c \in R$ .  $f_1(p) = f_2(p) = 0 \implies \nabla f_1(p) \neq c \nabla f_2(p))$
- 4. We assume that the traced curve and the implicit surfaces given by  $f_1 = 0$  and  $f_2 = 0$ intersect the bounding box  $B_0$  transversally or not at all.

The softening or removal of our 4th assumption can presumably be achieved by adequately processing the boundary of  $B_0$  in future research. Steps to ensure the prevention of problems of similar origin in the tracing of curves in 2D space have been previously presented by Lin and Yap  $([10])$  $([10])$  $([10])$ 

## <span id="page-10-0"></span>1.2 Relevant Background

Our work on this problem builds upon concepts from differential geometry and interval arithmetic. The following sections (1.2.1-1.2.4) can be seen for the explanation of core constructs and principles utilized by our approach.

#### <span id="page-10-1"></span>1.2.1 Implicit Manifolds and Curves

For arbitrary  $m,n\in\mathbb{Z}^+$ , an implicit manifold is a manifold defined as the set of points  $\bm{p}\in\mathbb{R}^m$ satisfying the system of equations  $f(\mathbf{p}) = (f_1(\mathbf{p}), f_2(\mathbf{p}), ..., f_n(\mathbf{p})) = 0^n = \mathbf{0}$  where  $f_1, f_2, ..., f_n$  each map  $\mathbb{R}^m$  to  $\mathbb{R}$ . An implicit curve is an implicit manifold with topological dimension 1.

#### <span id="page-10-2"></span>1.2.2 Isotopy

Two manifolds  $S, S' \subseteq \mathbb{R}^3$  are **ambient isotopic** if there exists a continuous map

$$
\gamma : [0,1] \times \mathbb{R}^3 \to \mathbb{R}^3
$$

such that:

- 1. For each  $t \in [0, 1]$ , the map  $\gamma_t : \mathbb{R}^3 \to \mathbb{R}^3$  given by  $\gamma_t(p) = \gamma(t, p)$  is a homeomorphism;
- 2.  $\gamma_0$  is the identity function;

$$
3. \ \gamma_1(S) = S'.
$$

Such a map  $\gamma$  is also called an **ambient isotopy** from  $S$  to  $S'$ . It is an  $\varepsilon$ **-ambient isotopy** if, in addition, we have  $||y_0(p) - y_1(p)|| \le \varepsilon$  for all  $p \in S$ . Note that  $\varepsilon$ -ambient isotopy of S and S' implies that the Hausdorff distance between S and S' is  $\leq \varepsilon$ .

If the continuous map

$$
\gamma : [0,1] \times S \to \mathbb{R}^3
$$

satisfies (i)-(iii), then we say that  $\gamma$  is an **isotopy** from S to S'; we also say S is **isotopic** to S'. Clearly, ambient isotopy implies isotopy, which in turn implies homeomorphism. The difference between ambient isotopy and (plain) isotopy is that the former requires a simultaneous transformation of the complementary space  $\mathbb{R}^3 \setminus S$ . But Hirsch [[\[2\]](#page-94-1)] shows that, conversely, an isotopy can be extended to an ambient isotopy in case  $S$  is a smooth manifold.

#### <span id="page-11-0"></span>1.2.3 Interval Arithmetic

Interval arithmetic is a tool to derive information about the range of functions over their domain. For this, operations are carried out on intervals rather than single values to achieve bounds on the global maximum and minimum of the function over the evaluated domain.

More formally, interval arithmetic and its methods are described by Ratschek and Ronke [\[3\]](#page-94-2) as follows:

Let  $X \subseteq \mathbb{R}$  be an arbitrary compact interval (i.e.  $X = [a, b]$  such that  $a, b \in R$  and  $a \le b$ ) and let  $f : X \to \mathbb{R}$  be a **continuous** function. Let us also denote the range of f on its domain as  $\bar{f}(X) = \{f(x) | x \in X\}.$ 

Then, one can define inner ( $\Psi(X)$ ) and outer ( $F(X)$ ) estimations of  $\bar{f}(X)$  as estimations satisfying the following criterion:

$$
\Psi(X) \subseteq \bar{f}(X) \subseteq F(X)
$$

We are particularly interested in functions outputting outer estimations  $(F(X))$ , which are known to always exist for continuous  $f$  as denoted by Moore (1966) [\[1\]](#page-94-3). These functions are often referred to as inclusion functions ([\[3\]](#page-94-2)) and will be referred to as such here.

These inclusion functions are also often directly computable, specifically for rational functions. An outer bound  $F(X)$  for  $\bar{f}(X)$  (for a continuous rational function  $f : X \to \mathbb{R}, X \in I$ where I is the set of compact intervals in  $R$ ) can be directly calculated by replacing the variables in an arithmetic expression of  $f$  with the domains of the respective variables and using interval arithmetic operations defined as follows ([\[3\]](#page-94-2)):

$$
[a, b] + [c, d] = [a + c, b + d]
$$
  
\n
$$
[a, b] - [c, d] = [a - d, b - c]
$$
  
\n
$$
[a, b] [c, d] = [min(ac, ad, bc, bd), max(ac, ad, bc, bd)]
$$
  
\n
$$
[a, b] / [c, d] = [a, b] [1/b, 1/c] \text{ if } 0 \notin [c, d]
$$

This provides a direct way to evaluate functions over intervals in algorithms. However, the exact defining arithmetic expression used in this evaluation affects the tightness and convergence of the calculated outer bound  $(F(X))$ , and thus, a good representation should be utilized for the efficient use of interval arithmetic. The standard-centered form and Krawczyk's form are two commonly used expression forms with particularly good convergence rates. The formulations of these forms, as well as the further properties of interval arithmetic operations, can be seen in the work of Ratschek and Ronke [\[3\]](#page-94-2) but are not explicitly discussed here.

#### <span id="page-13-0"></span>1.2.4 Boxes and Box Functions:

Building upon interval arithmetic but abstracting away the specific evaluated arithmetic expressions of interval functions, the work discussed in this thesis research builds upon the properties of two constructs: boxes and box functions

**Boxes:** An n-dimensional box  $B$  is defined as a Cartesian product of  $n$  compact intervals denoted as  $B = I_1 \times I_2 \times ... I_n$ . One important point of interest for such a box is the mid-point of the box denoted by  $m(B)$ , which has the coordinates  $(m(I_1),m(I_2),...m(I_n)).$ 

The evaluation of a function  $f$  with  $n$  interval arguments on such a box is then defined with the following equality:

$$
f(B) = f(I_1, ..., I_n)
$$

Box Functions: A inclusion function  $\Box f$  is called a box function for f if, in addition to being an inclusion function, it is a point convergent, i.e., for any strictly decreasing sequence  $B_0 \subset B_1 \subset \dots$  of boxes that converges to a point p, we have  $\Box f(B_i) \to f(p)$  as  $i \to \infty$ . ([\[10\]](#page-95-1))

<span id="page-13-1"></span>These are the main mathematical constructs of interest in our current research and allow us to discuss methods utilizing arbitrary implementations of box functions.

## 1.3 Related Work

Our work builds upon previous research on the certified isotopic approximations of co-dimension 1 manifolds and root isolation algorithms. Amongst the algorithms produced by previous studies, the following algorithms serve as the main foundations of our approach:

### <span id="page-14-0"></span>1.3.1 THE PLANTINGA-VEGTER (PV) ALGORITHM ([\[8\]](#page-95-0))

Let  $F : \mathbb{R}^2 \mapsto \mathbb{R}$  be an implicit function, and  $B \subseteq \mathbb{R}^2$  be a square bounding box. Also, let  $\Box$ q denote a convergent inclusion function for q for all functions q. The 2D PV algorithm defines a procedure that generates a guaranteed topologically correct piecewise linear estimation for  $S = F^{-1}(0)$  where  $S$  is a regular curve (0 is a regular value of  $F$  as the gradient  $\nabla F$  is non-zero at every point of the curve.).

This procedure defined by the algorithm starts by initializing a quadtree  $T$  on this box (initially with only one node), and subdivides the boxes until either a predicate ensuring the discarding of the box (0  $\notin$   $F(C)$ ) or a stopping condition ( $\langle \Box \nabla F(C), \Box \nabla F(C) \rangle > 0$ ) is satisfied where C is the two-dimensional interval defining the box. This result is then refined to make the subdivision quadtree balanced (ensuring that boxes that are adjacent are the same size or have a 1/2 ratio in between).

The termination of this process is certain under the assumptions on the inputs (as proven by Long Lin & Chee Yap in [\[10\]](#page-95-1)). Furthermore, the inner product constraint puts an upper limit of  $\pi/2$  radians for the angles between the gradients of F in any terminal box and furthermore implies the local parameterizability of the implicit curve in either the x or y direction.

This local parameterizability implies that S intersects at most two edges of each cell  $C$  and

that there cannot be any self-intersections. With this, within any such cell  $C$ , if there are two intersection points along the edges, the part of the curve inside  $C$  can be seen to be isotopic to a line segment. And thus, an approximation of the implicit curve  $S$  can be constructed by linear lines between the centers of box edges with different signs that will be isotopic to  $S$ , showing the correctness of the algorithm with the given restrictions. Moreover, even if any given box has more than two intersection points along the edges, it can be shown that the produced result is still globally isotopic to the original curve even though it might not be isotopic to the approximation in each box.

This method is particularly powerful, as it forgoes local isotopy (at each subdivided box) to be able to produce a globally isotopic approximation while being guaranteed to halt.

The 3D PV algorithm builds upon this base, providing a mesh construction method in 3D to give certified isotopic approximations of surfaces in 3D.

#### <span id="page-15-0"></span>1.3.2 Miranda Algorithm ([\[13\]](#page-95-4))

Given an initial bounding box  $B_0$ , the Miranda algorithm provides guaranteed isolation of simple zeros of a function  $f:\mathbb{R}^n\to\mathbb{R}^n$  for some  $n\in\mathbb{Z}^+$  in  $B_0.$  For this, an existence test  $EC$  (proving the existence of at least one root in a box) and a Jacobian test  $JC$  (proving the existence of at most one root in a box) are utilized alongside an exclusion predicate defined as  $C_0(B) = \mathbf{0} \notin f(B)$  with the following algorithm:

<span id="page-16-0"></span>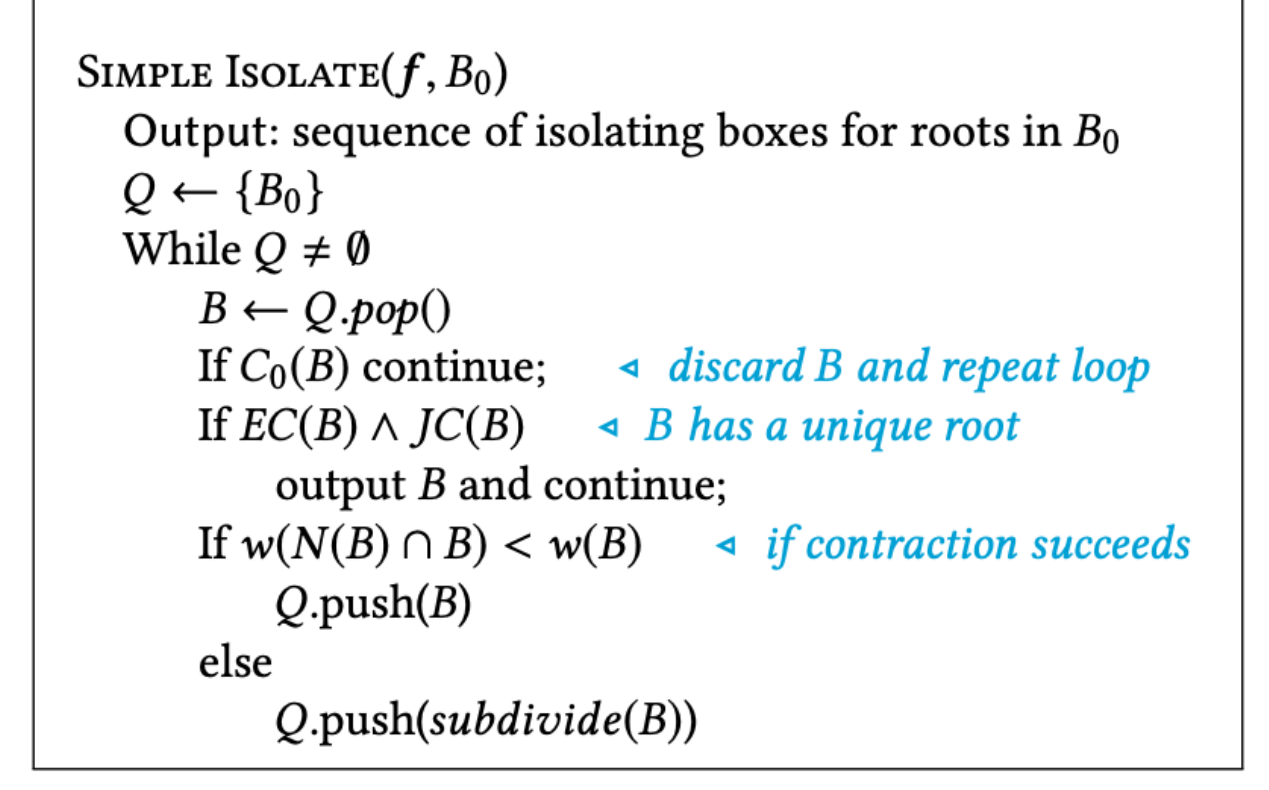

Figure 1.1: The Miranda algorithm as presented in [\[13\]](#page-95-4)

This algorithm is guaranteed to produce correct outputs and can be shown to always halt for the proposed EC and JC tests.

The proposed EC test (the MK Test) is of particular interest to us, as it is a predicate proving the existence of a root of  $f$  when it holds. This test utilizes a preconditioning phase (in which the range of  $f$  is multiplied by the inverse Jacobian matrix of  $f$  evaluated at the midpoint of  $B$ . Then, the value of  $J_f(m(B))^{-1}f_i$  is evaluated at the opposite ends of the evaluation box in the  $i$ 'th dimension. If all such evaluations show that  $f_i$  is negative towards the negative direction in the  $i^\prime$ th axis and positive on the opposite side, the test is said to succeed as this proves the existence of at least one root in the box (as an extension of the Poincare-Miranda Theorem, as explained in [\[13\]](#page-95-4)).

This test is formally presented as follows in the [\[13\]](#page-95-4) paper:

<span id="page-17-0"></span>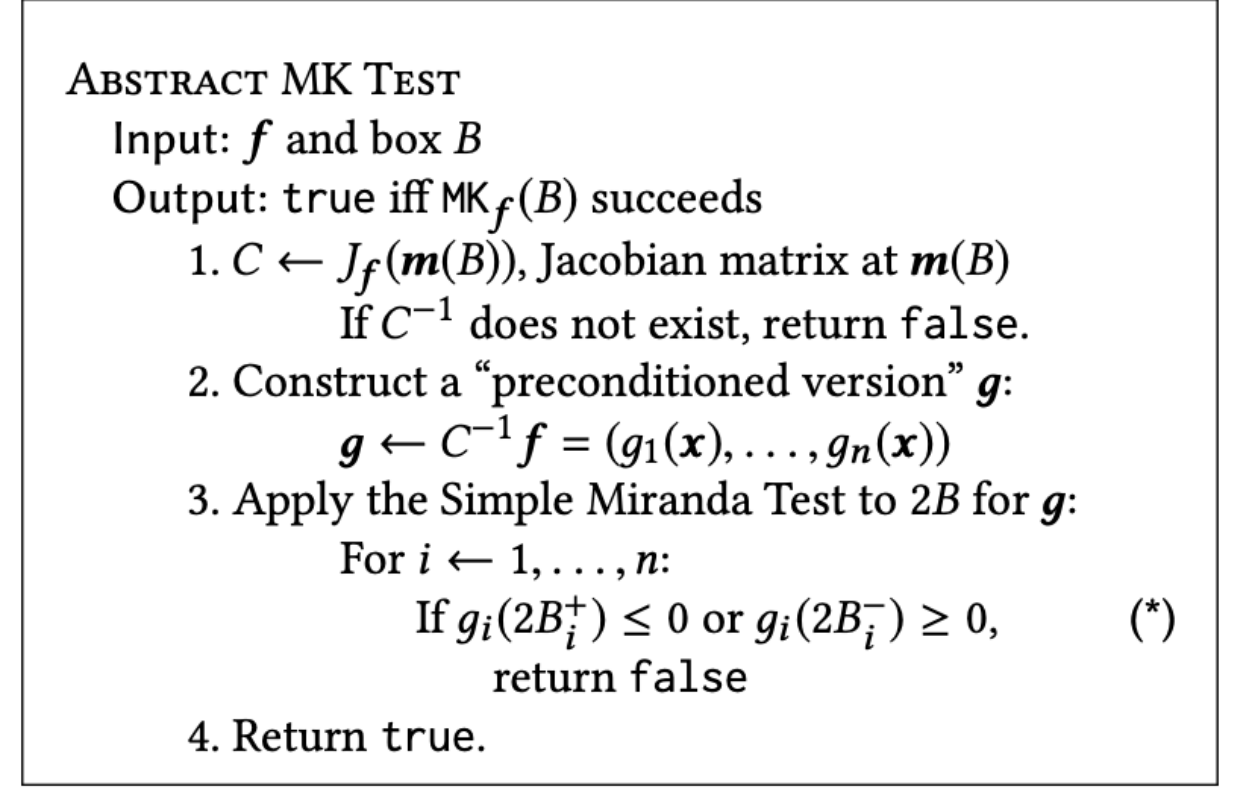

Figure 1.2: The MK test, as presented in [\[13\]](#page-95-4)

A numerical version of this abstract test proven to work under the constraints of finiteprecision arithmetic is also provided here, which serves as a foundational tool utilized by our proposed approach.

# <span id="page-18-0"></span>2 | Preliminaries and Theory

## <span id="page-18-1"></span>2.1 BOX PREDICATES

We introduce several predicates (also called "conditions") on boxes  $B\subseteq \mathbb{R}^3$ :

• (Exclusion Condition  $C_0$ )

The condition  $C_0(B) = C_0^f$  $_{0}^{\mathbf{f}}(B)$  holds iff  $C_{0}^{f_1}$  $O_0^{f_1}(B) \vee C_0^{f_2}$  $\int_0^{f_2}$ (*B*) where

$$
C_0^{f_j}(B) \equiv \left[0 \notin f_j(B)\right] \quad (j = 1, 2). \tag{2.1}
$$

If  $C_0^{\mathbf{f}}$  $_{0}^{\mathbf{f}}(B)$  holds, then the curve  $\mathbf{f}^{-1}(\mathbf{0})$  does not intersect B (so B can be excluded in our search).

• (Inclusion Condition  $C_1$ )

We write  $D_i f$  for the function  $\frac{\partial f}{\partial x_i}$   $(i = 1, 2.3)$ . The condition  $C_1(B) = C_1^f$  $f_1(B)$  holds iff  $C_1^{f_1}$  $\frac{f_1}{1}(B) \wedge$  $C_1^{f_2}$  $J_1^{f_2}(B)$  where

$$
C_1^{f_j}(B) \equiv \left[0 \notin \sum_{i=1}^3 (D_i f_j(B))^2\right]
$$
 (2.2)

Note that the expression of the right is the natural set extension of the usual arithmetic operations, with  $S^2 := \{st : s, t \in S\}$  (not  $S^2 = \{s^2 : s \in S\}$ ). Condition  $C_1(B)$  implies that the angle between the gradients at any two points in  $B$  is at most 90 degrees; this implies that B does not contain any any closed surface of  $f_1^{-1}$  $f_1^{(-1)}(0)$  or  $f_2^{-1}$  $\int_2^{c-1}(0)$ . However *B* may still contain a closed loop of  $f_1^{-1}$  $f_1^{c-1}(0) \cap f_2^{-1}$  $\zeta_2^{-1}(0) = \mathbf{f}^{-1}(\mathbf{0}).$  The next condition will address this.

• (Jacobian Conditions  $JC_i$ )

First let

$$
Df(\mathbf{x}) := \begin{bmatrix} (f_1)_x(\mathbf{x}) & (f_1)_y(\mathbf{x}) & (f_1)_z(\mathbf{x}) \\ (f_2)_x(\mathbf{x}) & (f_2)_y(\mathbf{x}) & (f_2)_z(\mathbf{x}) \end{bmatrix}
$$
(2.3)

denote a 2  $\times$  3 matrix where  $(f_1)_{i} = \frac{\partial f_1}{\partial x_i}$  $\frac{\partial f_1}{\partial x_i}$  and similarly for  $(f_2)_i$   $(i = x, y, z)$ . The Jacobian condition at a point  $\mathbf{p} \subseteq \mathbb{R}^3$  is when the matrix  $D\mathbf{f}$  is full-rank $^1$  $^1$  when evaluated at  $\mathbf{x} \coloneqq \mathbf{p}$ . Next, we define the corresponding condition for a box B. Let  $\Delta_i \mathbf{f} : \mathbb{R}^3 \to \mathbb{R}$   $(i = 1, 2, 3)$ denote the determinant of the 2  $\times$  2 matrix obtained by deleting the *i*th column of  $Df(x)$ , multiplied by  $(-1)^{i+1}$ . Thus

<span id="page-19-1"></span>
$$
\Delta_1 \mathbf{f} := \det \begin{bmatrix} (f_1)_y(\mathbf{x}) & (f_1)_z(\mathbf{x}) \\ (f_2)_y(\mathbf{x}) & (f_2)_z(\mathbf{x}) \end{bmatrix}, \ \Delta_2 \mathbf{f} := -\det \begin{bmatrix} (f_1)_x(\mathbf{x}) & (f_1)_z(\mathbf{x}) \\ (f_2)_x(\mathbf{x}) & (f_2)_z(\mathbf{x}) \end{bmatrix}, \ \Delta_3 \mathbf{f} := \det \begin{bmatrix} (f_1)_x(\mathbf{x}) & (f_1)_y(\mathbf{x}) \\ (f_2)_x(\mathbf{x}) & (f_2)_y(\mathbf{x}) \end{bmatrix}.
$$
\n(2.4)

The **Jacobian condition** at  $B$  is defined by

$$
JC^{f}(B) \equiv \left[\bigvee_{i=1}^{3} JC_{i}^{f}(B)\right]
$$
 (2.5)

where

$$
JC_i^{\mathbf{f}}(B) \equiv \left[0 \notin \Delta_i \mathbf{f}(B)\right] \qquad (i = 1, 2, 3). \tag{2.6}
$$

Thus  $JC^{\bf f}(B)$  implies that  $D{\bf f}({\bf p})$  is full-rank for each  ${\bf p} \in B$ . But the main geometric conclusion is seen in Lemma [2.3](#page-23-0) in the subsequent sections.

<span id="page-19-0"></span><sup>&</sup>lt;sup>1</sup>For algebraic curves, a birational correspondence between an irreducible algebraic space curve  $C$  and an irreducible plane curve  $P$  with the same genus as  $C$  depends on a similar full-rank condition (see [\[5\]](#page-94-4)).

## 2.2 Jacobian Condition in Planar Curve Intersection

Temporarily, let us define a pair of planar curves  $\mathbf{f} = (f,g) : \mathbb{R}^2 \to \mathbb{R}^2.$  We prove the following lemma (to be used in subsequent sections):

<span id="page-20-2"></span>**Lemma 2.1** (2D Jacobian Condition). Let  $B \subseteq \mathbb{R}^2$  and  $JC_3^f(B)$  holds, i.e.,

<span id="page-20-1"></span>
$$
0 \notin J_f(B) \coloneqq \det \begin{bmatrix} D_x f(B) & D_y f(B) \\ D_x g(B) & D_y g(B) \end{bmatrix}.
$$
 (2.7)

Then  $|Zero(f, g) \cap B| \leq 1$ .

*Proof.* Let  $a, b \in B$  be two distinct zeros of f. Define  $L : \mathbb{R} \to \mathbb{R}^2$  where  $L(t) = a + t(b - a)$ . Consider the function  $F(t) := f(L(t))$ : by an application of the Chain Rule, we have

$$
F'(t) = \frac{dF}{dt} = \nabla f(L(t) * (\mathbf{b} - \mathbf{a})
$$
\n(2.8)

where \* denotes dot product. From  $F(0) = f(L(0)) = f(a) = 0$  and  $F(1) = f(L(1)) = f(b) = 0$ , the Mean Value Theorem (MVT) for  $F(t)$  implies that there exists  $\xi \in [0,1]$  such that

<span id="page-20-0"></span>
$$
0 = F(0) - F(1) = F'(\xi) = \nabla f(L(\xi) * (\mathbf{b} - \mathbf{a}).
$$
\n(2.9)

Similarly, if we define  $G(t) := g(L(t))$ , there exists  $v \in [0, 1]$  such that

$$
0 = G(0) - G(1) = G'(\xi) = \nabla g(L(\xi) * (\mathbf{b} - \mathbf{a}).
$$
\n(2.10)

But [2.9](#page-20-0) implies that  $\nabla f(L(\xi))$  is perpendicular to **b** – **a**. Similarly,  $\nabla g(L(v))$  is perpendicular to

**b** − a. Thus  $\nabla f(L(\xi))$  and  $\nabla g(L(v))$  are parallel, i.e.,

$$
0 = \det \begin{bmatrix} D_x f(L(\xi)) & D_y f(L(\xi)) \\ D_x g(L(v)) & D_y g(L(v)) \end{bmatrix}.
$$

Since  $L(\xi), L(\nu) \in B$ , this implies

$$
0 \in \det \begin{bmatrix} D_x f(B) & D_y f(B) \\ D_x g(B) & D_y g(B) \end{bmatrix},
$$

which contradicts [2.7.](#page-20-1)  $\Box$ 

## <span id="page-22-0"></span>2.3 GEOMETRIC CONSEQUENCE OF THE JACOBIAN CONDITION

The Jacobian condition on a box  $B \subseteq \mathbb{R}^3$  has geometric consequences that can be derived from the Inverse Function Theorem (IFT) of mathematical analysis [\[7\]](#page-94-5). Here is a version from [\[12\]](#page-95-5) which is suitable for our needs:

Suppose we have a system of *m* functions in  $m + n$  variables,

<span id="page-22-1"></span>
$$
\mathbf{f} = (f_1, ..., f_m) : \Omega \subseteq \mathbb{R}^m \times \mathbb{R}^n \to \mathbb{R}^m
$$
 (2.11)

where  $\Omega$  is an open set of  $\mathbb{R}^m \times \mathbb{R}^n$  and each  $f_i = f_i(\mathbf{x}; \mathbf{y})$  is a function in the real variables  $\mathbf{x} = (x_1, ..., x_m)$  and  $\mathbf{y} = (y_1, ..., y_n)$ . Assume  $\mathbf{f}$  is  $C^1$ , for which we can define:

$$
\frac{\partial f}{\partial x} = \left(\frac{\partial f_i}{\partial x_j}\right)_{i=1, j=1}^{m, m} = \begin{bmatrix} \frac{\partial f_1}{\partial x_1} & \cdots & \frac{\partial f_1}{\partial x_m} \\ \vdots & \cdots & \vdots \\ \frac{\partial f_m}{\partial x_1} & \cdots & \frac{\partial f_m}{\partial x_m} \end{bmatrix}
$$

$$
\frac{\partial f}{\partial y} = \left(\frac{\partial f_i}{\partial y_k}\right)_{i=1, k=1}^{m, n} = \begin{bmatrix} \frac{\partial f_1}{\partial y_1} & \cdots & \frac{\partial f_1}{\partial y_m} \\ \vdots & \cdots & \vdots \\ \frac{\partial f_m}{\partial y_1} & \cdots & \frac{\partial f_m}{\partial y_n} \end{bmatrix}
$$

<span id="page-22-2"></span>Theorem 2.2 (The Implicit Function Theorem).

Given f as in [2.11](#page-22-1), let  $(a, b) \in \Omega \subseteq \mathbb{R}^m \times \mathbb{R}^n$  satisfy

$$
f(a; b) = 0
$$
 and  $\frac{\partial f}{\partial x}(a; b)$  is invertible.

Then there exists an open set  $X \subseteq \mathbb{R}^m$  containing a, an open set  $Y \subseteq \mathbb{R}^n$  containing b, and an (implicit) function  $g: Y \rightarrow X$  such that:

- For each  $y^* \in Y$ , there is a unique  $x^* \in X$  such that  $f(x^*, y^*) = 0$ . In fact,  $x^* = g(y^*)$ . It follows that  $g(b) = a$ .
- The function  $g: Y \to X$  is  $C^1$  with Jacobian matrix  $Jg$  at any  $y^* \in Y$  given by

$$
Jg(\mathbf{y}^*) = -\left[\frac{\partial f}{\partial \mathbf{x}}(g(\mathbf{y}^*), \mathbf{y}^*)\right]_{m \times m}^{-1} \cdot \left[\frac{\partial f}{\partial \mathbf{y}}(g(\mathbf{y}^*), \mathbf{y}^*)\right]_{m \times n}
$$

See [\[12,](#page-95-5) Theorem 2] for a proof.

An immediate consequence of the IFT theorem is this:

<span id="page-23-0"></span>Lemma 2.3 (Implicit Function under Jacobian Condition).

Let the Jacobian condition  $JC_3^f(B)$  hold. If B contains a point  $p = (p_1, p_2, p_3)$  of the curve  $f^{-1}(0)$ then there exists an implicit  $C^1$  function

$$
\mathbf{g}: J_{\mathbf{p}} \to \mathbb{R}^2 \tag{2.12}
$$

where  $J_p$  is an open interval containing  $p_3$  satisfying

- (i)  $g(p_3) = (p_1, p_2)$ .
- (i) For all  $z \in J_p$ ,

$$
\mathbf{f}(\mathbf{g}(z),z)=\mathbf{0}.
$$

*Proof.* The condition  $JC_3^{\mathbf{f}}(B)$  implies that  $\Delta_3 \mathbf{f} = \det$  $\begin{bmatrix} \frac{1}{2} & \frac{1}{2} \\ \frac{1}{2} & \frac{1}{2} \end{bmatrix}$ [2.4\)](#page-19-1). To apply Theorem [2.2](#page-22-2) (IFT Theorem), let  $m = 1$ ,  $n = 2$ ,  $f = (f_1, f_2)$ ,  $\mathbf{x} = (x, y)$  and  $\mathbf{y} = (z)$ . If  $(f_1)_x(x) (f_1)_y(x)$  $(f_2)_x(\mathbf{x}) \quad (f_2)_y(\mathbf{x})$  $\begin{array}{c} \begin{array}{c} \begin{array}{c} \begin{array}{c} \end{array} \\ \end{array} \end{array} \end{array}$ is non-zero at  $x = p$  (see  $(a; b) = (p_1, p_2; p_3) = p$ , then the hypothesis of IFT Theorem is satisfied, namely

$$
f(a; b) = 0
$$
, and  $\frac{\partial f}{\partial x}(p) = \Delta_3 f(p) \neq 0$ .

We conclude that there exists an implicit function  $\mathbf{g}: X \to Y$  where  $X \subseteq \mathbb{R}^2$  is an open set containing  $(p_1, p_2)$ ,  $Y \subseteq \mathbb{R}$  is an open interval containing  $p_3$ , and for all  $y \in Y$ ,  $f(g(y); y) = 0$ . The theorem follows if we rename Y to be  $J_{\mathbf{p}}$ , and view the range of  $\mathbf g$  to be  $\mathbb R^2$ . □

In other words, this lemma tells us that the set

$$
\big\{ (g(z), z) : z \in J_p \big\}
$$

(viewed as the graph of the function g) is a parameterization of the curve  ${\mathsf f}^{-1}(\mathbf{0})$  in some neighborhood of p. Next, if  $g_i : J_i \to Y_i$   $(i \in I)$  is a collection of such graphs with the property that  $J_*\coloneqq\cup_{i\in I}J_i$  is a connected interval. Then we can define a unique function  $\mathsf{g}_* : J^*\to \mathbb{R}^2$  where  $\mathbf{g}_*(\mathbf{p}) = \mathbf{g}_i(\mathbf{p})$  for all  $\mathbf{p} \in J_*$ .

Lemma 2.4 (No Loop under the Jacobian Condition).

If JC $^{\rm f}(B)$  holds, then B does not contain a closed curve (i.e., loop) of  ${\rm f}^{-1}({\rm 0}).$ 

*Proof.* Consider a box B such that  $JC^f(B)$  holds. Without loss of generality, assume that  $JC^f_3(B)$ holds. Then, Suppose B contains a loop  $C \subseteq f^{-1}(0)$ . Pick a point  $p = (p_1, p_2, p_3) \in C$  where  $p_3$  is maximum. Note that such a point exists since C is contained in B. By Lemma [2.3,](#page-23-0) and  $JC^{\mathbf{f}}_3(B)$ , there must be an open interval containing  $p_3$  in which  $C$  is parameterizable by the third coordinate axis. This contradicts  $p_3$  being the maximum of the third coordinates amongst the points in C when C is non-singular.  $\Box$ 

### <span id="page-25-0"></span>2.4 The Miranda Conditions

So far, we have given three conditions:  $C_0(B)$ ,  $C_1(B)$ ,  $JC(B)$ . They all amount to the exclusion of  $0$  from various algebraic expressions evaluated on the box  $B$ . The next one is slightly different, and may be called "Miranda conditions".

We temporarily consider the general setting of an *n*-dimensional axes-parallel box  $B \subseteq \mathbb{R}^n$ : let  $B_i^-$  and  $B_i^+$  (for  $i = 1, ..., n$ ) denote the pair of opposite facets<sup>[2](#page-0-0)</sup> that are normal to the *i*th axis. Moreover, if  $\Pi_i(\mathbf{x}) = x_i$  denote the projection to the *i*th coordinate, then assume that  $x_i^ < x_i^+$ where  $\Pi_i(B_i^-) = \{x_i^-\}$  and  $\Pi_i(B_i^+) = \{x_i^+\}$ . If  $f = (f_1, ..., f_n) : \mathbb{R}^n \to \mathbb{R}^n$ , the following box predicate

<span id="page-25-1"></span>
$$
MT^{f}(B) \equiv \left[ \bigwedge_{i=1}^{n} (f_i(B_i^{-} < 0 < f_i(B_i^{+})) \right] \qquad (2.13)
$$

was called the "simple Miranda test" in [\[13\]](#page-95-4). The Miranda Theorem (1940) says that if  $MT^{\mathbf{f}}(B)$ holds, then  $B \cap {\bf f}^{-1}({\bf 0})$  is non-empty (e.g., [\[6\]](#page-94-6)). But in our co-dimension one setting, the number of functions is not *n*, but  $n - 1$ . If  $f = (f_1, ..., f_{n-1})$ , then we define the **Miranda condition**  $MK(B) = MK^f(B)$  as

$$
MK^{\mathbf{f}}(B) \equiv \left[ \bigvee_{i=1}^{n} MK_{i}^{\mathbf{f}}(B) \right]
$$

where  $MK_i(B) = MK_i^f(B)$  is given by

$$
MK_i^{\mathbf{f}}(B) \equiv \Big[ \bigwedge_{j=1}^{i-1} (f_j(B_j^-) < 0 < f_j(B_j^+)) \Big] \wedge \Big[ \bigwedge_{j=i+1}^{n} (f_{j-1}(B_j^-) < 0 < f_{j-1}(B_j^+)) \Big]. \tag{2.14}
$$

Note that  $MK_i(B)$  places no restrictions on the pair of faces  $B_i^-$  and  $B_i^+$ .

<sup>&</sup>lt;sup>2</sup>I.e.,  $(n - 1)$ -dimensional faces of *B*.

## <span id="page-26-0"></span>2.5 A Miranda-Type Theorem for Space Curves

For  $n = 3$ , and  $f = (f_1, f_2)$ ,  $MK_3^f(B)$  is simply

 $MK_3(B) = (f_1(B_1^{-})$  $\binom{-}{1}$  < 0 <  $f_1(B_1^+)$  $f_1^{\text{+}}$ ))  $\wedge (f_2(B_2^-))$  $\binom{1}{2}$  < 0 <  $f_2(B_2^+)$  $_{2}^{+})$ 

Now, we present the following theorem:

<span id="page-26-1"></span>Theorem 2.5 (Miranda Theorem for Curves). Let  $B \subseteq \mathbb{R}^3$  and the following conditions hold:

$$
C_1^{\mathbf{f}}(B) \wedge JC_3^{\mathbf{f}}(B) \wedge MK_3^{\mathbf{f}}(B). \tag{2.15}
$$

Then Zero(f, g)  $\cap$  B is comprised of a single curve component with endpoints in B<sub>3</sub>  $_3^-$  and  $B_3^+$  $<sub>3</sub><sup>+</sup>$ , respec-</sub> tively.

If the given theorem is true, the local curves in a set of boxes  $B$  in an initial box  $B_0$  satisfying  $C_{1}^{\mathbf{f}}$  $_1^f(B) \wedge JC_3^f(B) \wedge MK_3^f(B)$  can be "stitched together" to curve components in  $B_0$ , allowing for an approximation of the traced curve components.

Now, let us consider the following lemma:

**Lemma 2.6** (Existence of a curve). Assume that a box B satisfies  $JC_3(B) \wedge MK_3(B)$ , then there exists a curve  $H : I \to \mathbb{R}^3$  within  $f^{-1}(0)$ , which connects the faces  $B_z^-$  and  $B_z^+$ .

Proof. Because of the standard 2-dimensional Miranda theorem, we know that there exists a point  $\mathbf{p} \in B_z^+$  such that  $\mathbf{f}(\mathbf{p}) = \mathbf{0}$ . By Lemma [2.2,](#page-22-2) there exists an open interval  $J_p$  containing  $p_3$ , and a differentiable function

$$
\mathbf{h}_{\mathbf{p}}: J_{\mathbf{p}} \to \mathbb{R}^2 \tag{2.16}
$$

such that  $h_p(p_3) = (p_1, p_2)$  and, for all  $z \in J_p$ ,

$$
f(h_p(z),z)=0.
$$

Among all open intervals  $J_p$  with that property, let  $J = (a, b)$  be one, which minimizes a. Note that the curve  $H: J \to \mathbb{R}^3$ ,  $z \mapsto \mathbf{f}(\mathbf{h}_p(z), z)$  cannot intersect any of  $B$ 's faces except for  $B_z^-$  and  $B_z^+$  since  $MK_3(B)$  is satisfied. If  $a < \Pi_3(B_z^-)$  then the curve H connects the opposite faces  $B_z^-$  and  $B_z^+$  as desired. We will now show that  $a \geq \Pi_3(B_z^-)$  leads to a contradiction. We again use the Lemma [2.2](#page-22-2) for  $\mathbf{q} = (\mathbf{h}(a), a)$  to derive an open interval  $J_{q}$  together with a differentiable function  $h_q$  similar as before. But this is a contradiction to the maximality of interval J because also the longer interval  $J \cup J_q$  could have been chosen together with the function **h**:

$$
\mathbf{h}: J \cup J_{\mathbf{q}}, z \mapsto \begin{cases} \mathbf{h}_{\mathbf{p}}(z) & \text{if } z > a \\ \mathbf{h}_{\mathbf{q}}(z) & \text{otherwise} \end{cases} \tag{2.17}
$$

Note that also **h** is differentiable because both  $h_p$  and  $h_q$  are so and the domains (z-components) and images overlap. □

J.

Building upon this, we now present a proof of the Miranda Theorem for Curves (Theorem [2.5\)](#page-26-1): *Proof.* Without loss of generality, consider a box  $B = [-1, 1]^3$  satisfying  $C_1^f$  $f_1(B) \wedge JC_3^{\mathbf{f}}(B) \wedge MK_3^{\mathbf{f}}(B).$ 

For such a box *B*, the faces  $B_z^+$  and  $B_z^-$  lie in the planes  $z = 1$  and  $z = -1$ .

By the standard Miranda theorem applied to pair of functions  $(f (x, y, 1), g (x, y, 1))$ , we can see that there is a point  $\mathbf{p}_1 = (p_1, p_2, 1) \in B_z^+$  such that  $\mathbf{f}(\mathbf{p}_1) = \mathbf{0}$ . By applying the quantitative IFT, we can construct the graph of a function  $g_1 : [1-\mu, 1+\mu] \to \mathbb{R}^2$  such that  $\{(g_1(z), z) : z \in [1-\mu, 1+\mu]\}$ is a parameterization of  $Zero(f)$  around  $p_1$ . Then, we can choose a point  $p_2 = (g_1(1-\mu), 1-\mu) \in B$ 

on the curve. This point is in  $B$  and thus we can apply the theorem again to get another function

$$
g_2: [1-\mu, 1+\mu] \to \mathbb{R}^2
$$

whose graph is a parameterization of  $Zero(f)$  around the point  $p_2$ . Continuing in this way, we can construct a curve through the points  $p_1, p_2, ..., p_k$  (for some  $k \ge 1$ ) until the curve reaches the face  $B_z^-$ .

Now, let Γ be such a curve.

As  $MK_3(B)$  holds in B, it can trivially be seen that the curve  $\Gamma$  cannot be intersecting the pair of facets  $B_1^{\pm}$  $\frac{1}{1}$  or the pair of faces  $B_2^{\pm}$  $_2^{\pm}$ . ( $\forall i \in \{1, 2\}$ .  $f_i(B_1^{-})$  $\binom{-}{1} < 0 < f_i(B_1^+)$  $f_1^+$   $\implies$   $0 \notin f_i(B_1^-)$  $_1^-$ )  $\wedge$  0  $\notin$   $f_i(B_1^-)$  $_{1}^{-}$ ))

This implies:

<span id="page-28-0"></span>
$$
\forall p = (p_1, p_2, p_3) \in \Gamma. \ \ p_1, p_2, p_3 \in [-1, 1] \tag{2.18}
$$

Moreover, as the curve  $\Gamma$  connects the faces  $B_z^+$  and  $B_z^-$ , we have:

<span id="page-28-1"></span>
$$
\forall z \in [-1, 1]. \ \exists x, y \in [-1, 1]. \ (x, y, z) \in \Gamma \tag{2.19}
$$

We now claim that  $Zero(f) \cap B$  is contained in Γ, which proves our theorem. Suppose, for the sake of contradiction, that there is some point  $p' = (x', y', z')' \in (Zero(f) \cap B) \setminus \Gamma$ .

For such a  $p' = (x', y', z')$ , we have  $x', y', z' \in [-1, 1]$  by  $(2.18)$  $(2.18)$  $(2.18)$ 

However, for the same z', we must also have:  $\exists x, y \in R$ .  $(x, y, z') \in \Gamma$  by (2.[19](#page-28-1)).  $((x, y) \neq (x', y')$  is known as  $p' \notin \Gamma)$ 

This implies that, for the box  $B' = [[-1, 1], [-1, 1], z']$  we must have:

$$
|Zero(f,g) \cap B'| \geq 2
$$

As we have  $\{(x, y, z), (x, y, z')\} \subseteq Zero(f, g) \cap B'$  and  $(x, y) \neq (x', y')$ 

Moreover, as  $B' \subseteq B$ , we have  $JC_3^{\mathbf{f}}(B')$  (as a result of  $JC_3^{\mathbf{f}}(B)$ ).

However, by Lemma [2.1,](#page-20-2) we know  $JC_3^{\mathbf{f}}(B') \implies |Zero(f, g) \cap B'| \leq 1$ 

Thus, we have  $JC_3^f(B') \wedge |Zero(f, g) \cap B'| \geq 2 \wedge (JC_3^f(B') \implies |Zero(f, g) \cap B'| \leq 1)$ , which is a contradiction.

Hence, our assumption that there exists  $p' = (x', y', z')' \in (Zero(f) \cap B) \setminus \Gamma$  must be false, proving our claim that  $Zero(f) \cap B$  is contained in  $\Gamma$ .

This completes the proof of the Miranda Theorem for Curves. □

## <span id="page-30-0"></span>2.6 PRECONDITIONING

Unfortunately, the Miranda conditions discussed in the preceding sections are not guaranteed to hold as we consider smaller and smaller boxes around an arbitrary non-singular space curve. As discussed in [\[13\]](#page-95-4), a preconditioning operation is needed to provide such guarantees.

To describe an adequate preconditioning operation, let us denote by  $e_i$  for  $i \in \{1, 2, 3\}$  the unit vectors  $(1,0,0)^T$ ,  $(0,1,0)^T$ , and  $(0,0,1)^T$  respectively. Moreover, let us denote by  $\delta_{ij}$  the Kronecker delta, i.e.  $\delta_{ij} = 1$  if and only if  $i = j$ . Otherwise  $\delta_{ij} = 0$ . We use  $\partial_i$  for the partial derivative along the *i*-th coordinate direction. Denote for a matrix  $M \in \mathbb{R}^{m \times n}$  by  $M_{ij}$  the *i*-th row and *j*-th column entry of  $M$ .

Then, the standard preconditioning of the MK uses the following transformation:

$$
\forall p \in \mathbb{R}^3 : \begin{pmatrix} \tilde{f}_1 \\ \tilde{f}_2 \\ \tilde{f}_3 \end{pmatrix}_{(p)} = \begin{pmatrix} \nabla f_1^T \\ \nabla f_2^T \\ \nabla f_3^T \end{pmatrix}_{(m_B)} \cdot \begin{pmatrix} f_1 \\ f_2 \\ f_3 \end{pmatrix}_{(p)}
$$
(2.20)

Lemma 2.7 (Derivatives for the standard preconditioning). The standard preconditioning aligns the function space of  $\tilde{f}_1$ ,  $\tilde{f}_2$  and  $\tilde{f}_3$  such that

$$
\forall i \in \{1, 2, 3\} : \quad \nabla \tilde{f}_i = e_i \tag{2.21}
$$

Moreover every root of  $\tilde{\mathbf{f}}$  is also a root of  $\mathbf{f}$ .

Proof. The second equation holds to linearity of derivatives:

$$
\partial_i \tilde{f}_j(m) = e_j^T \begin{pmatrix} \partial_i \tilde{f}_1 \\ \partial_i \tilde{f}_2 \\ \partial_i \tilde{f}_3 \end{pmatrix}_{(p)}
$$

$$
= e_j^T \begin{pmatrix} \nabla f_1^T \\ \nabla f_2^T \\ \nabla f_3^T \end{pmatrix}_{(m_B)} \cdot \begin{pmatrix} \partial_i f_1 \\ \partial_i f_2 \\ \partial_i f_3 \end{pmatrix}_{(p)}
$$

$$
= \delta_{ij}
$$

Therefore,  $\nabla \tilde{f}_i = e_i$  as claimed.

The transformation matrix is invertible and therefore  $\forall p \in \mathbb{R}^3$ :

$$
\begin{pmatrix} \tilde{f}_1 \\ \tilde{f}_2 \\ \tilde{f}_3 \end{pmatrix}_{(p)} = \begin{pmatrix} \nabla f_1^T \\ \nabla f_2^T \\ \nabla f_3^T \end{pmatrix}_{(m_B)} \cdot \begin{pmatrix} f_1 \\ f_2 \\ f_3 \end{pmatrix}_{(p)} = 0 \quad \Leftrightarrow \quad \begin{pmatrix} f_1 \\ f_2 \\ f_3 \end{pmatrix}_{(p)} = 0
$$

I.e. a root of  $\tilde{\mathbf{f}}$  is also a root of f.

It has been proven that this preconditioning ensures the halting of the  $MK$  test in a small enough box around roots if  $f$  in [\[13\]](#page-95-4). Thus, this preconditioning can be used before the  $MK$  test in a subdivision algorithm searching for the roots of f (where boxes far from the roots are eventually discarded by  $C_0^{\text{f}}$  $_0^{\text{t}}$ ) to guarantee eventual halting of the search.

Unfortunately the curve  $\tilde{f}_1^{-1}(0) \cap \tilde{f}_2^{-1}(0)$  in transformed space does not directly tell us anything about the curve  $f_1^{-1}$  $f_1^{-1}(0) \cap f_2^{-1}$  $\binom{c-1}{2}(0)$  in primal space. As a result, preconditioned Miranda tests

cannot be directly combined with the Miranda Theorem for Curves (Theorem [2.5\)](#page-26-1) for an isotopic approximation of the traced curve.

On the other hand, the information regarding the roots of f (given by information regarding the roots of  $\tilde{\bf f}$ ) is valuable, as it can be seen by its use in our algorithm in the subsequent chapters.

# <span id="page-33-0"></span>3 | Algorithm Design

<span id="page-33-1"></span>Here, we present two algorithms which, combined, allow us to approximate space curves. These algorithms build upon the tests and theoretical results provided in Chapter [2.](#page-18-0)

### 3.1 Curve-Isolating Subdivision Algorithm

Let us first define a subdivision of a box  $B_0$  as a set  $\bar{\bf B}$  of disjoint boxes for which  $\bigcup_{B\in\bar{\bf B}}B=B_0$ holds. Let us consider the elements of such a  $\bar{B}$  connected if and only if the boxes share a face.

Let us also define the concept of an octree subdivision of a box  $B_0$  as a subdivision of  $B_0$ achievable by starting with the set  $\bar{\mathbf{B}} = \{B_0\}$  and splitting an arbitrary element of  $\bar{\mathbf{B}}$  to eight boxes sharing the same ratios of dimensions as the original box iteratively for an arbitrary number of iterations.

Moreover, for an arbitrary box  $B \subseteq \mathbb{R}^3$ , let  $Faces(B)$  be the set of all 2D faces of B.

Now, for arbitrary box or box face *B* and real number  $c \ge 1$ , define *B*.scale(c) as the box/box face sharing the same mid-point and proportions as  $B$  but having all interval widths multiplied by  $c$ .

For  $f = (f_1, f_2)$  implicitly defining a space curve and satisfying the presented assumptions on an initial bounded box  $B_0 \subseteq \Box \mathbb{R}^3$ :

For all  $face \in Faces(B)$  for some  $B \subseteq \Box \mathbb{R}^3$ , consider the standard preconditioning defined as follows:

$$
\tilde{\mathbf{f}} = \begin{pmatrix} \tilde{f}_1 \\ \tilde{f}_2 \end{pmatrix}_{(p)} = \begin{pmatrix} \nabla f_1^T \\ \nabla f_2^T \end{pmatrix}_{(m_{face})}^{-1} \cdot \begin{pmatrix} f_1 \\ f_2 \end{pmatrix}_{(p)}
$$

Then, consider the preconditioned test:  $F\_PMK_c^{\mathbf{f}}(face) \equiv MT^{\mathbf{\tilde{f}}}(face-scale(c))$ (Where  $MT$  is the simple Miranda test defined as in (2.[13](#page-25-1)))

Such a test can be equivalently written as:  $F\_PMK_c^{\text{f}}(\text{face}) \equiv$ 

$$
\left[ (\tilde{f}_1((face_1^-).scale(c)) < 0 < \tilde{f}_1((face_1^+).scale(c))) \land (\tilde{f}_2((face_2^-).scale(c)) < 0 < \tilde{f}_2((face_2^+).scale(c))) \right]
$$
\n(3.1)

Then, define preconditioned MK test for boxes defined as follows:

$$
PMK_c^{\mathbf{f}}(B) \equiv \left[ \bigvee_{face \in faces(B)} F\_PMK_c^{\mathbf{f}}(face-scale(c)) \right]
$$
 (3.2)

Using the test  $\mathit{PMK}^{\mathbf{f}}_c(B)$ , alongside  $C_0, C_1,$  and  $JC$  defined in previous sections, we can define the following algorithm:

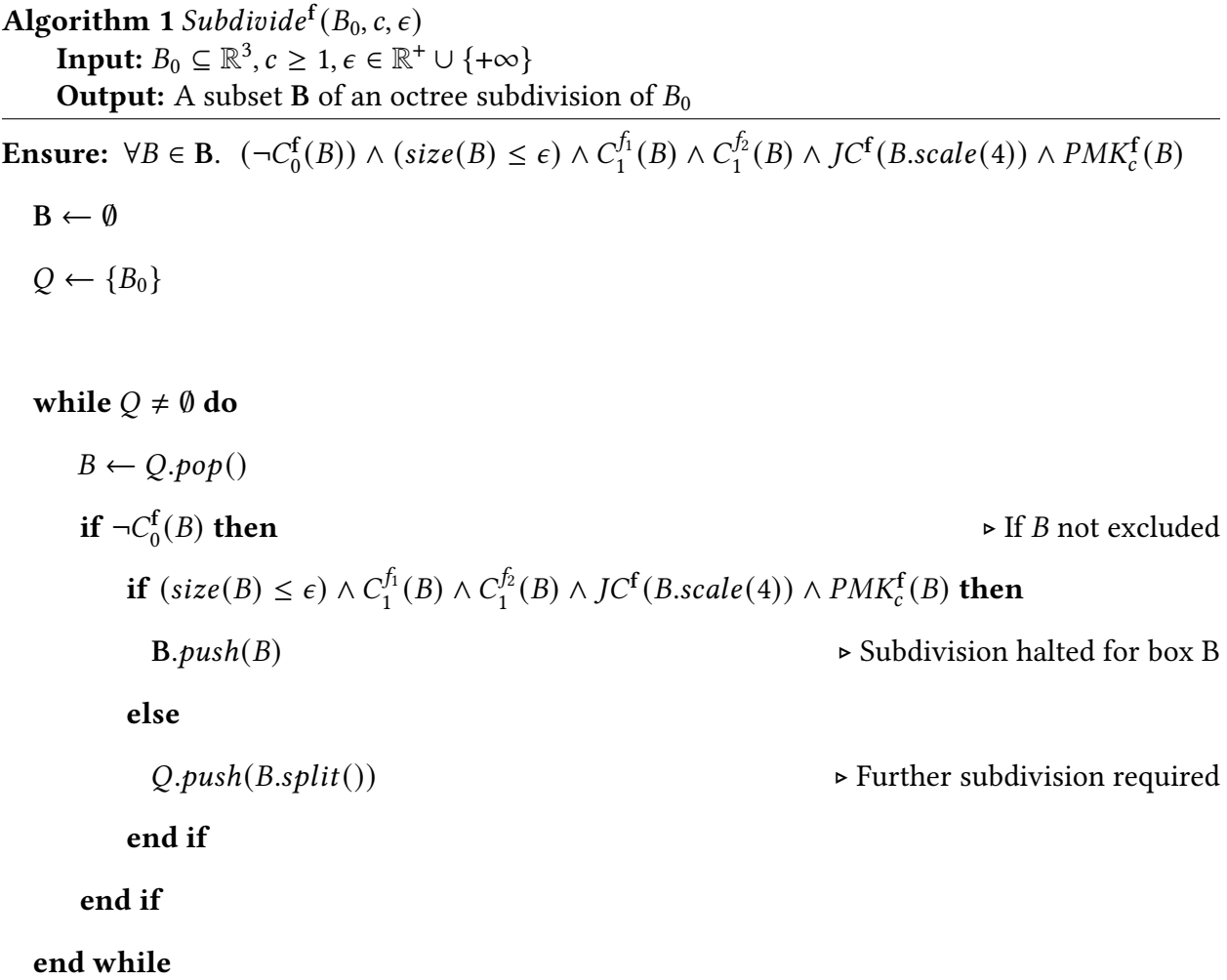

Where Boolean expressions are evaluated using short-circuit evaluation. This ensures that each test in  $(size(B) \leq \epsilon) \wedge C_1^{f_1}$  $I_1^{f_1}(B) \wedge C_1^{f_2}$  $J_1^{f_2}(B) \wedge J C^{\mathbf{f}}(B, scale(4)) \wedge PMK^{\mathbf{f}}_c(B)$  is only carried out if the preceding tests are true.

Note that as all  $B \in \mathbf{B}$  satisfies  $PMK_c^f(B)$ , we can see that there exists  $face \in \mathit{Face}(B-scale(c))$ such that the 2D MK test on  $face.size(c)$  succeeds.
By the Miranda theorem ([\[6\]](#page-94-0)), this implies:

$$
\forall B \in \mathbf{B}. \quad \exists \text{face} \in \text{faces}(B \text{.scale}(c)). \quad \exists \mathbf{p} \in \text{face} \text{.scale}(c). \quad \mathbf{f}(\mathbf{p}) = 0
$$

which means that there is a point  $p$  close to the volume of box  $B$  which lies on the traced curve  $S = B \cap f^{-1}(0)$ . This closeness is determined by c passed to the algorithm.

We also know that for the traced curve cannot be passing through any volume not covered by a  $B \in \mathbf{B}$  as all boxes in such volumes must have been discarded by the  $C_0$  (exclusion) predicate.

Moreover, as *B.scale*(4) for all boxes  $B \in B$ , we know by Lemma [2.4](#page-24-0) that there are no closed loops of the traced curve in *B*.scale(4) for all  $B \in \mathbf{B}$ .

Unfortunately, however, we have no proof of further properties regarding the traced curve's behavior in the outputted set of boxes B as the results of the Miranda Theorem for Curves (Theorem [2.5\)](#page-26-0) do not directly imply any guarantees when a preconditioning step is used. (As explained in Section [2.6\)](#page-30-0)

However, experimentally,  $Subdivide^{\mathsf{f}}(B_{0},c,\epsilon)$  has been observed to output a set of boxes  $\mathbf B$ whose connected components  $K_1, ..., K_m$  each cover exactly one of the connected components of the traced curve in  $B_0$ . (i.e. connected components of **B** isolate the connected components of the traced curve in  $B_0$ )

## 3.2 Reconstruction Algorithm

Let  $Q_{\text{curve}}$  be a set of boxes, outputted by  $Subdivide^{\mathbf{f}}(B_0,c,\epsilon)$  for some  $B_0\subseteq \mathbb{R}^3$ ,  $c>1, \epsilon>0.$ Then, we present the following algorithm to find approximations for the connected components of the traced curve in  $B_0$ :

<span id="page-37-0"></span>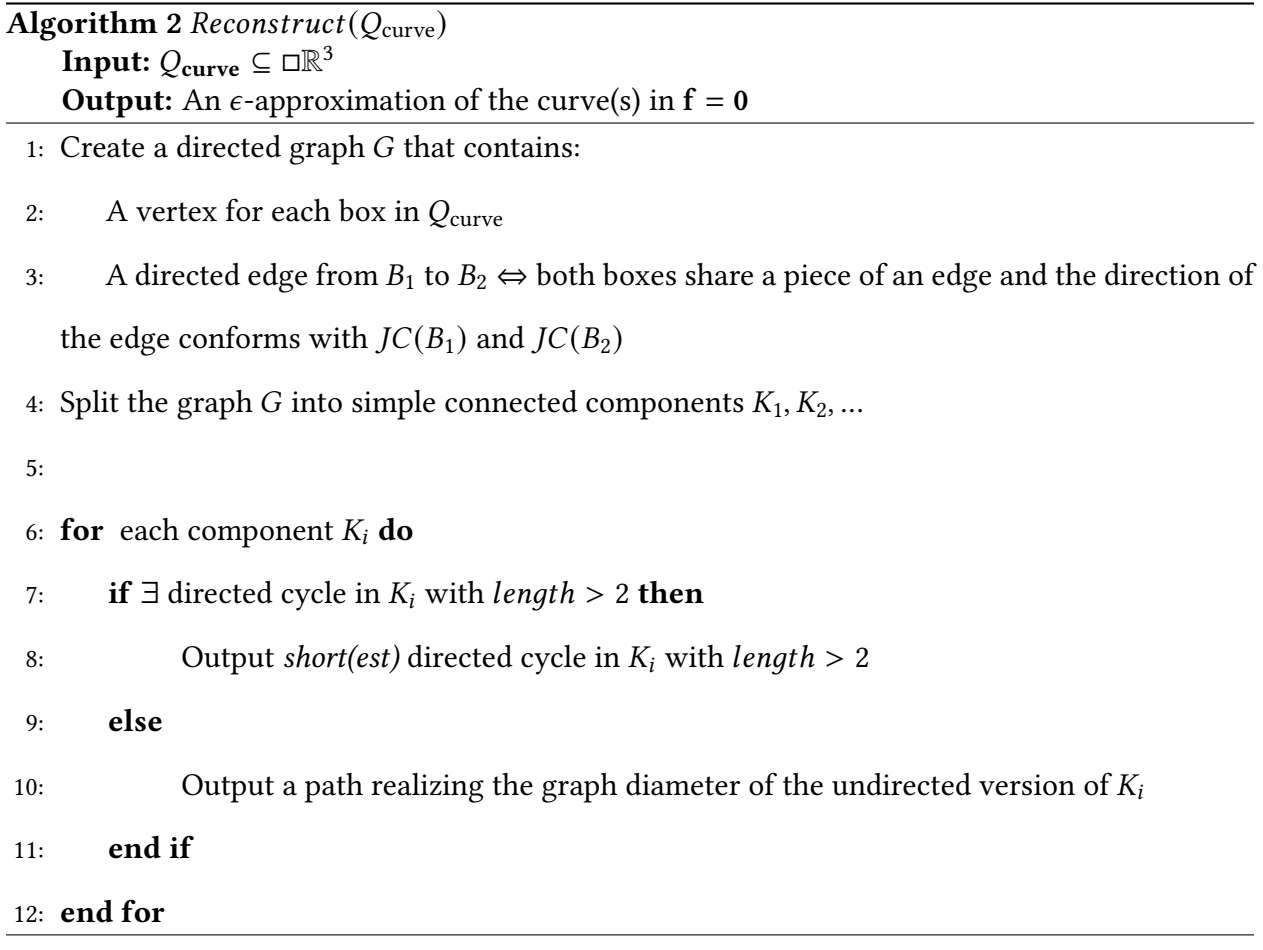

where the graph diameter for the undirected version  $K_i$  is determined with the following algorithm:

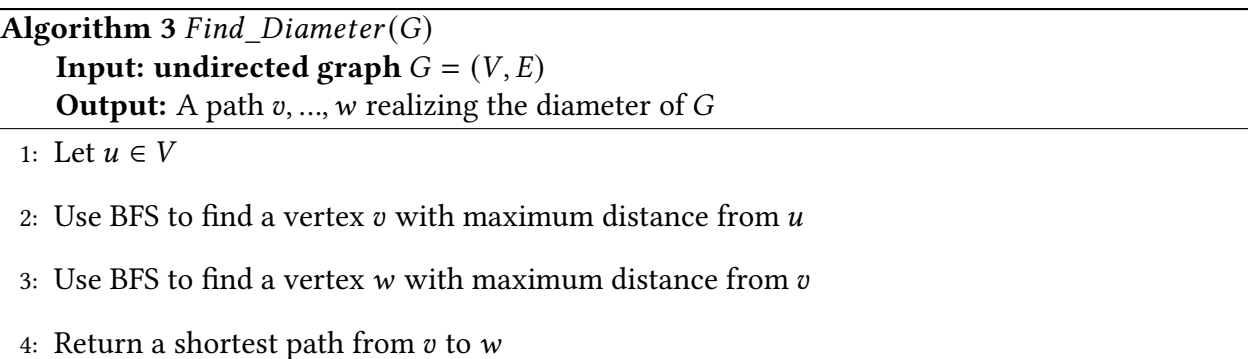

In the *Reconstruct* algorithm, A directed edge from  $B_1$  to  $B_2$  is considered to conform with  $JC(B_1)$  and  $JC(B_2)$  if and only if the vector pointing from the center of  $B_1$  to the center of  $B_2$  does not contradict the parameterization implied by the  $JC(B_1)$  and  $JC(B_2)$  conditions.

With this, the Reconstruct algorithm works by constructing directed graphs for each connected component  $K_i$  of the input set  $Q_{\text{curve}}$  where the direction of each edge represents a potential way the traced curve passes between the boxes in the connected component.

If such a graph for a connected component includes cycles with length greater than two, the Reconstruct algorithm returns the shortest of such cycles. While we currently do not posses theoretical guarantees for such an approximation, we have experimentally observed that such cycles have only been detected in the created graphs when the traced curve piece was a closed loop inside the related connected component (for which the smallest of such cycles presented a simple approximation).

If the graph for a connected component does not include any cycles with length greater than two, then we know that the traced curve must not have a cycle of length greater than two in the connected component as the predicates used are conservative (and thus only ever over-approximate the possibilities for the real behavior of the curve). For such cases, the approximation of the traced curve piece by a path realizing the graph diameter has been experimentally a good approximation.

Here, it must be noted that the limit of two for cycle length is necessary as cycles of length two occur sporadically in the created graphs due to the way directed edges are created. While this has not caused the erroneous approximation of any traced curve components in our experiments, further work is needed in either providing guarantees or improving this method.

# | Implementation and Experiments

### 4.1 Implementation

**...**

The algorithms described in Chapter [3](#page-33-0) have been implemented in Matlab alongside the needed data structures, predicates, and interval arithmetic.

In this process, the *Subdivide* algorithm has been implemented with the *par for* function of Matlab for parallelizing the subdivision of boxes at each depth as follows:

```
2
3 %Depth limit for phase 1
4 depthlimit = 8;
5 %Depth limit for phase 2
6 numiterMKlimit = 6;
7
8 ...
9
10 %% Subdivision Phase 1
11 Q = B0; %Input of the first phase of subdivision
12 QJac = []; %Output of first phase of subdivision
13
14 % Depth for phase 1
_{15} depth = 0;
16
17 % Create a subdivision of boxes, which all satisfy the predicates untill C1 tests
18 % and the Jacobian tests hold (where boxes satisfying C0 get excluded at each level)
19 while ~isempty(Q) && depth <= depthlimit
20 Q_next = cell(length(Q),1);
21 QJac_add = cell(length(Q),1);
22
23 disp(['Phase 1: depth = ', num2str(depth), ' | length(Q) = ', num2str(length(Q))]);
24
25 %Parallel Subdivision
26 parfor i = 1:length(Q)
27 B_par = Q(i);
28 if ~local_predicate.C0(B_par,f,1) && ~local_predicate.C0(B_par,g,2)
```

```
29 if B_par.radius<MAXEPS && local_predicate.C1(B_par,df,3) &&
              → local_predicate.C1(B_par,dg,4) && ... %&&
                 local_predicate.C1cross(B_par,df,dg,5)
              ↩→
30 local_predicate.Jacobian(B_par,df,dg,5)
31 QJac_add{i} = B_par;
32 else
33 children = B_par.split;
34 Q_next{i} = children;
35 end
36 end
37 end
38
39 \qquad \text{accepted} = [OJac\_add\{:\}];
40
41 disp(['# accepted boxes = ', num2str(length(accepted))]);
42
43 %Collection of results
44 Q = [Q_{\text{next}};]\;;45 QJac = [QJac, QJac_add{:}];
46
47 depth = depth+1;
48 end
49
50 if \simisempty(Q) && depth == depthlimit + 1
51 disp("Phase 1 stopped due to depth limit");
52 end
53
54 disp(['Time for Phase 1: ',num2str(toc(tStart)),'s']);
55
56 disp("Phase 1 finalized.");
57 disp("Proceeding to phase 2...");
58
59 tPhase2 = tic;
60
61 %% Subdivision Phase 2
62 QMK = QJac; %Input of the second phase of subdivision
63 Qcurve = []; %Output of second phase of subdivision
64 \frac{9}{96}65 %Depth for phase 2
66 numiterMK = 1;
67
68 while ~isempty(QMK) && numiterMK <= numiterMKlimit
69 %Iteration cell arrays
70 QMK_next = cell(length(QMK),1);
71 Qcurve_add = cell(length(QMK),1);
72
73 disp(['Phase 2: numiterMK = ', num2str(numiterMK), ' | length(QMK) = ',
       ↩→ num2str(length(QMK))]);
74
75 %Parallel Subdivision
76 parfor i = 1:length(QMK)
77 B_par = QMK(i);
78 if ~local_predicate.C0(B_par,f,1) && ~local_predicate.C0(B_par,g,2)
79 if local_predicate.Jacobian(B_par,df,dg,5) &&
              local_predicate.MK_face(B_par,f,df,g,dg,7)
↩→
                 %local_predicate.MK_face(B_par,f,df,g,dg,7)
              ↩→
80 if any(B_par.testresults{7})
81 Qcurve_add{i} = B_par;
82 end %Else: MK test has succeeded not in finding a root, but in excluding all in
                 ↩→ internal call to C0_faces
83 else
```

```
84 children = B_par.split;
85 QMK_next{i} = children;
86 end
87 end
88 end
89
90 accepted = [Qcurve_add{:}];
91
92 disp(['# accepted boxes = ', num2str(length(accepted))]);
93
94 %Collection of results
95 QMK = [QMK_next{\:}];
96 Qcurve = [Qcurve, Qcurve_add{:}];
97
98 numiterMK = numiterMK+1;
99 end
```
As it can be seen, the subdivide algorithm has been split into two steps here to better understand the depth of subdivision required for all boxes to satisfy the  $JC$  condition and the additional depth of subdivision required to satisfy the  $MK$  test.

Then, the output of this subdivision step  $Qcurve$  is used to create the required graph structures, and is used to find approximations for the traced curve pieces. (Appendix [A.1](#page-60-0) can be seen for the whole main code including these steps for Algorithm [2.](#page-37-0))

The code presented in Appendix [A](#page-60-1) can be seen for further details regarding these steps, as well as the implementations of the related functions and the main data structures.

### 4.2 Experiments and Results

In the following pages, the results for the experimental approximations of several space curves (each implicitly defined by two functions) can be seen.

When discussing the result, the first subdivision loop will be referred as Phase 1 and the second subdivision loop will be referred as Phase 2.

### 4.2.1 Experiment 1

Approximation of an implicit space curve defined by  $f = (f_1, f_2)$  given by:

$$
f_1(x, y, z) = x^2 + y^2 - z
$$
  

$$
f_2(x, y, z) = x^2 + y^2 + z^2 - 1
$$

where inputs for  $Subdivide^{\textbf{f}}(B_{0},c,\epsilon)$  are as follows

$$
B_0 = [[-1, 1], [-1, 1], [-1, 1]]
$$
  

$$
c = 1.3
$$
  

$$
\epsilon = \infty
$$

presents the following behavior:

Table 4.1: Experiment 1 - Phase 1

| Depth          | Number of Evaluated Boxes   Number of Accepted Boxes |                  |
|----------------|------------------------------------------------------|------------------|
| 0              |                                                      | $\boldsymbol{0}$ |
|                | 8                                                    | $\theta$         |
| 2              | 64                                                   | $\theta$         |
| 3              | 224                                                  | 44               |
| 4              | 128                                                  | 4                |
| Time: 0.84525s |                                                      |                  |

| Depth         | Number of Evaluated Boxes   Number of Accepted Boxes |    |
|---------------|------------------------------------------------------|----|
|               | 48                                                   | 36 |
|               | 96                                                   |    |
| Time: 1.1794s |                                                      |    |

Table 4.2: Experiment 1 - Phase 2

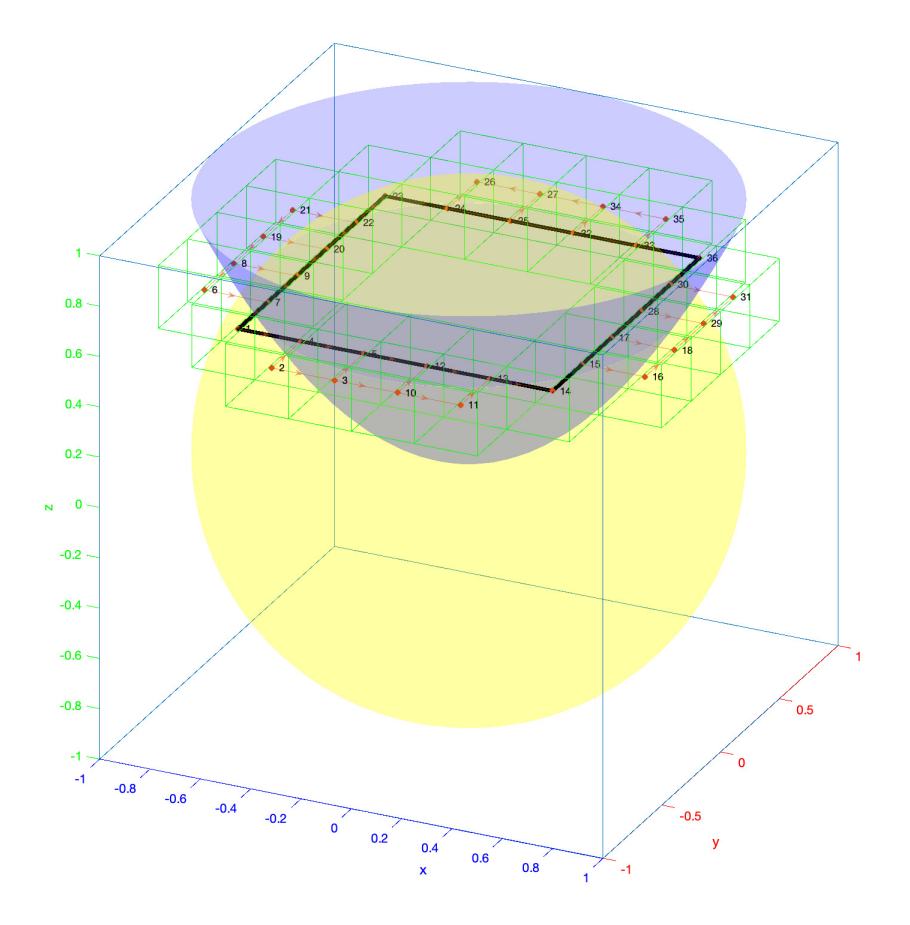

Figure 4.1: The output for experiment 1 seen in 3D

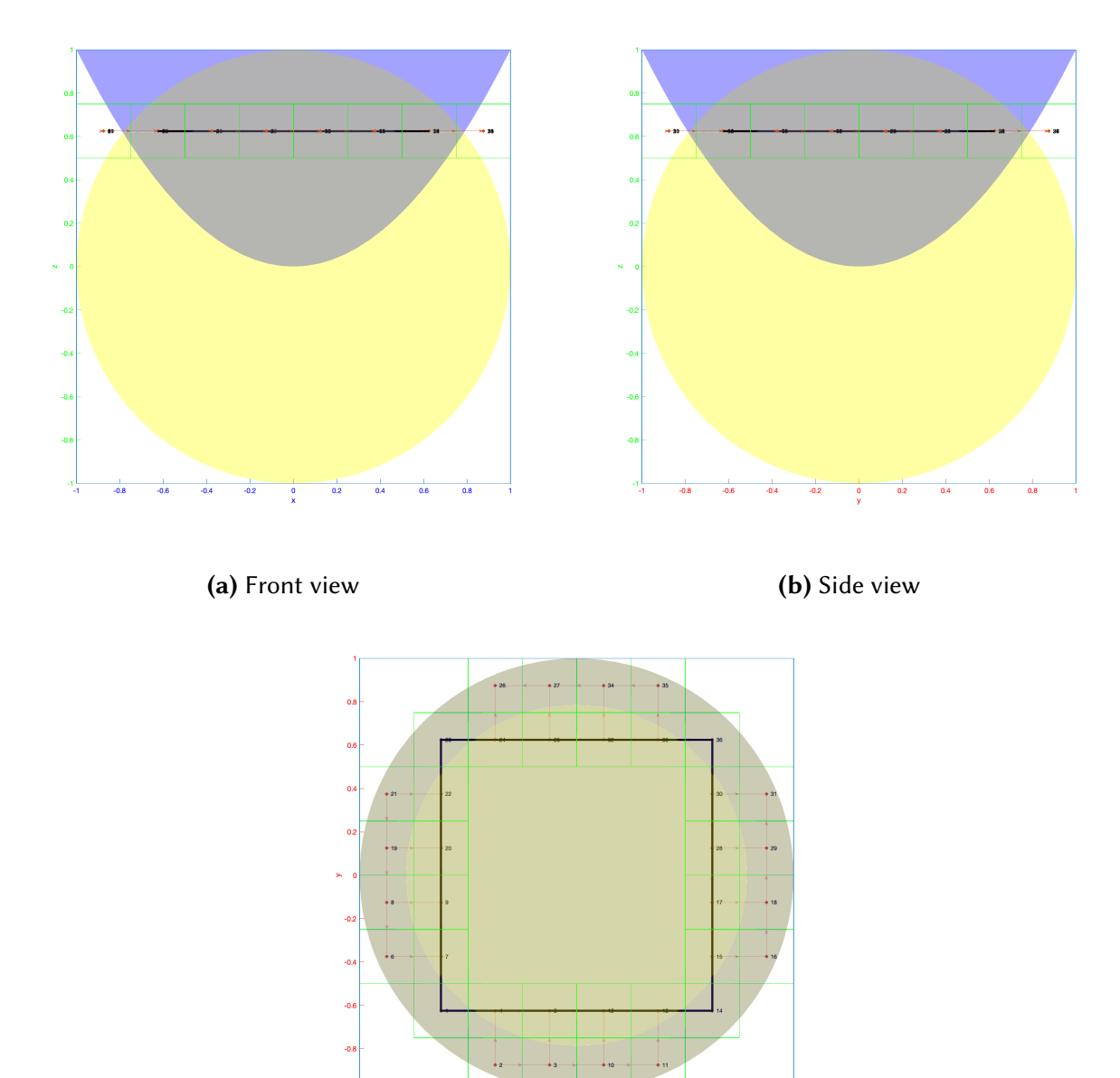

(c) Top view

Figure 4.2: The output for experiment 1 viewed from the front, the side, and top

### 4.2.2 Experiment 2

Approximation of an implicit space curve defined by  $f = (f_1, f_2)$  given by:

$$
f_1(x, y, z) = x^2 + y^2 - z
$$
  

$$
f_2(x, y, z) = x^2 + y^2 + z^2 - 1
$$

where inputs for  $\mathit{Subdivide}^{\mathrm{f}}(B_{0},c,\epsilon)$  are as follows:

$$
B_0 = [[-1, 1], [-1, 1], [-1, 1]]
$$
  

$$
c = 1.3
$$
  

$$
\epsilon = 0.05
$$

presents the following behavior and results:

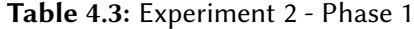

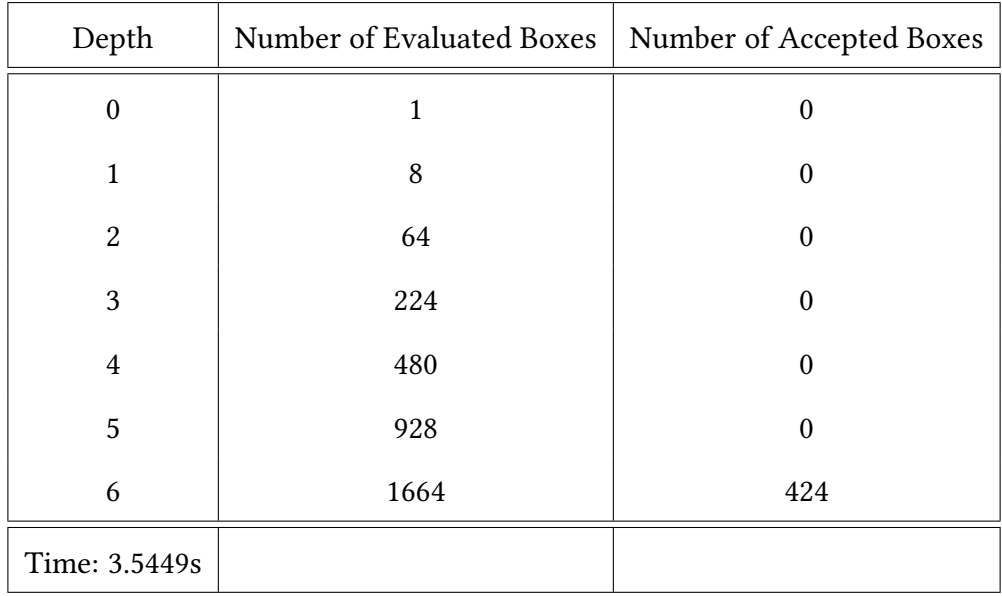

| Depth          | Number of Evaluated Boxes | Number of Accepted Boxes |
|----------------|---------------------------|--------------------------|
|                | 424                       | 408                      |
|                | 128                       |                          |
| Time: 13.8679s |                           |                          |

Table 4.4: Experiment 2 - Phase 2

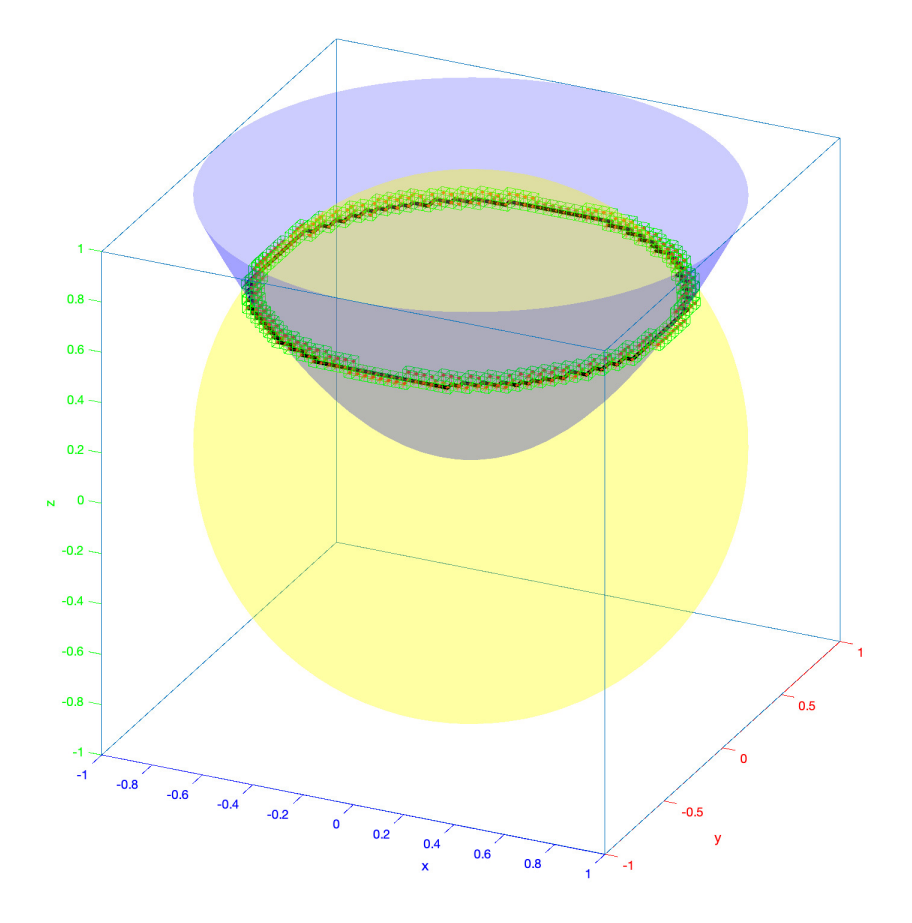

Figure 4.3: The output for experiment 2 seen in 3D

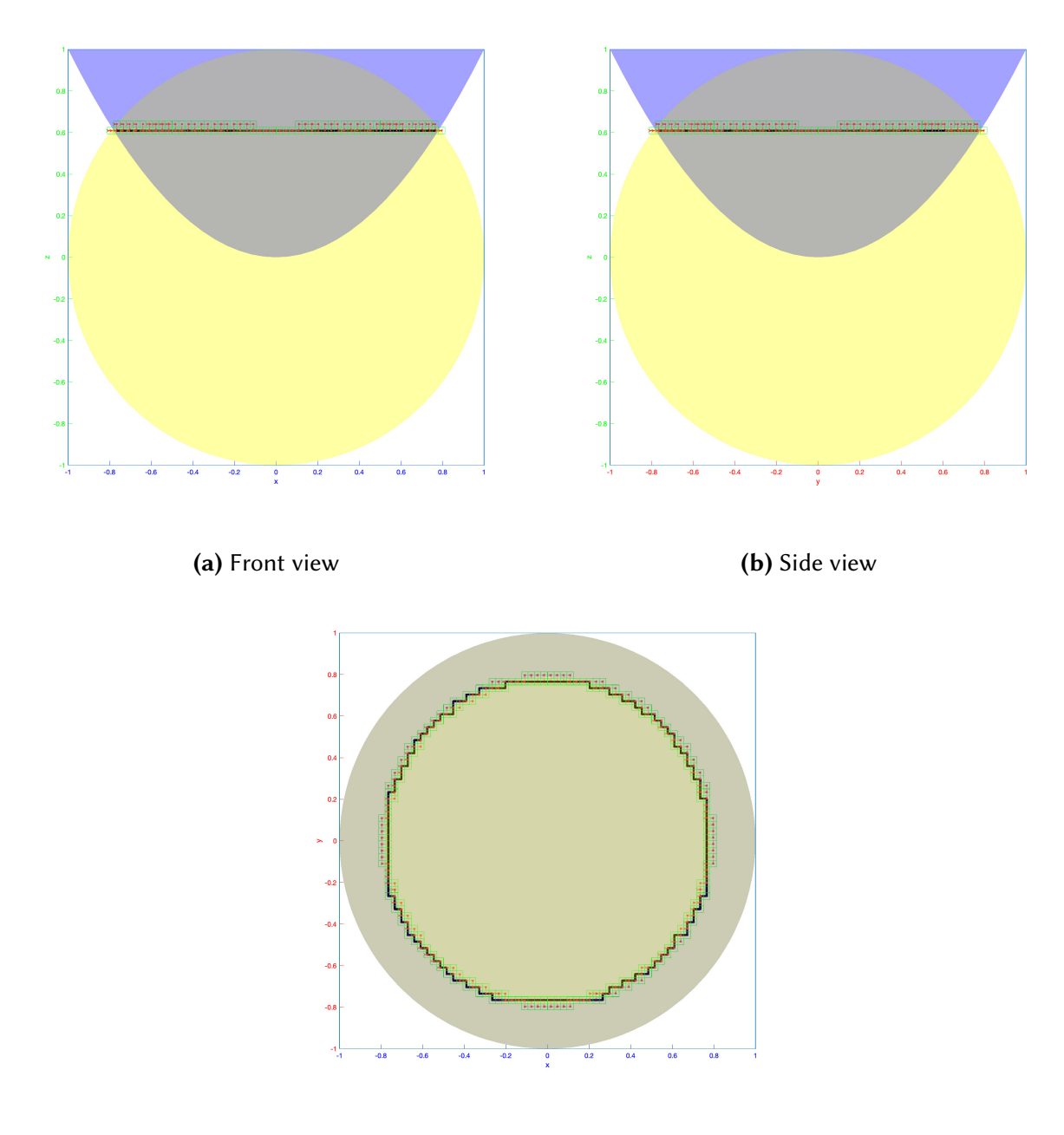

(c) Top view

Figure 4.4: The output for experiment 2 viewed from the front, the side, and top

### 4.2.3 Experiment 3

Approximation of an implicit space curve defined by  $f = (f_1, f_2)$  given by:

$$
f_1(x, y, z) = x^4 + 2x^2y^2 + y^4 - 2(x^2 + y^2) + 1 - z
$$
  

$$
f_2(x, y, z) = 0.5 - z
$$

where inputs for  $\mathit{Subdivide}^{\mathrm{f}}(B_{0},c,\epsilon)$  are as follows:

$$
B_0 = [[-1.2, 1.2], [-1.2, 1.2], [-1.2, 1.2]]
$$
  

$$
c = 1.3
$$
  

$$
\epsilon = \infty
$$

presents the following behavior and results:

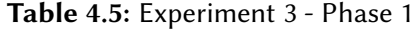

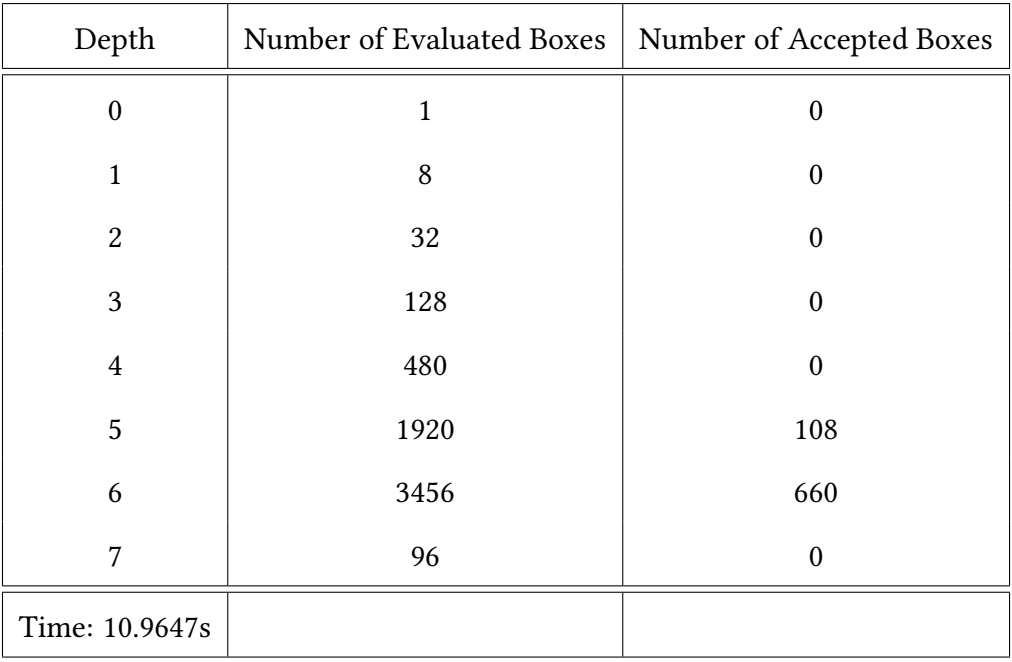

Table 4.6: Experiment 3 - Phase 2

| Depth          | Number of Evaluated Boxes | Number of Accepted Boxes |
|----------------|---------------------------|--------------------------|
| 0              | 768                       | 364                      |
|                | 1824                      |                          |
| 2              | 736                       |                          |
| Time: 31.1397s |                           |                          |

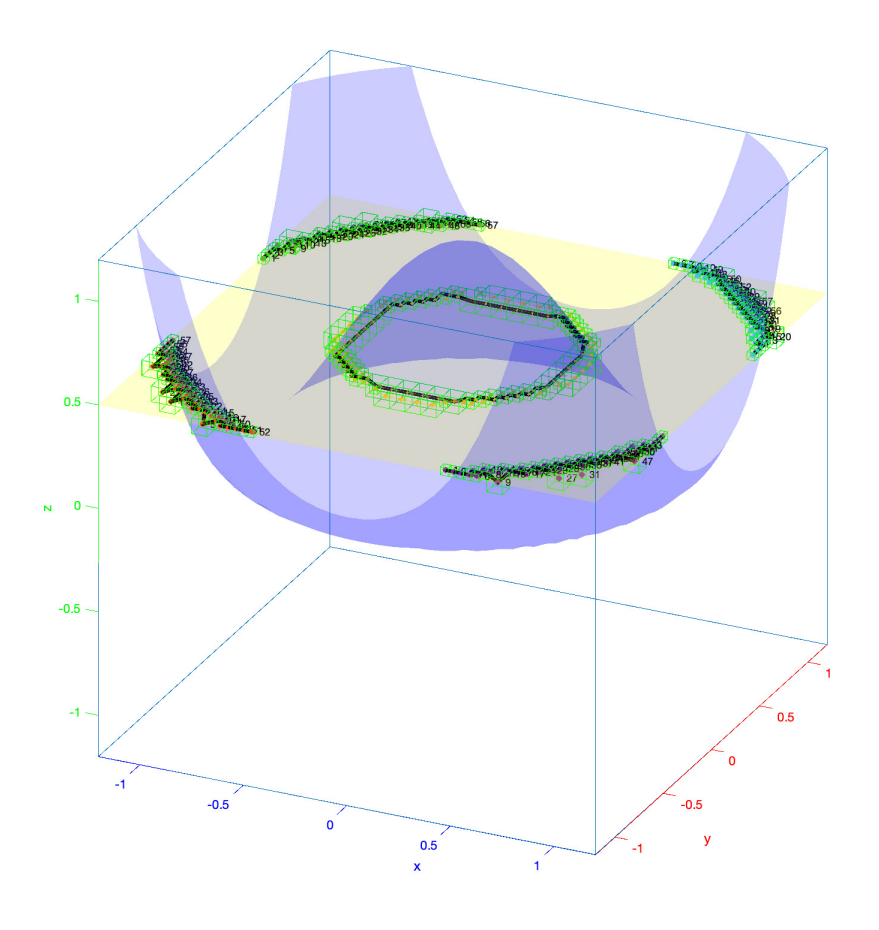

Figure 4.5: The output for experiment 3 seen in 3D

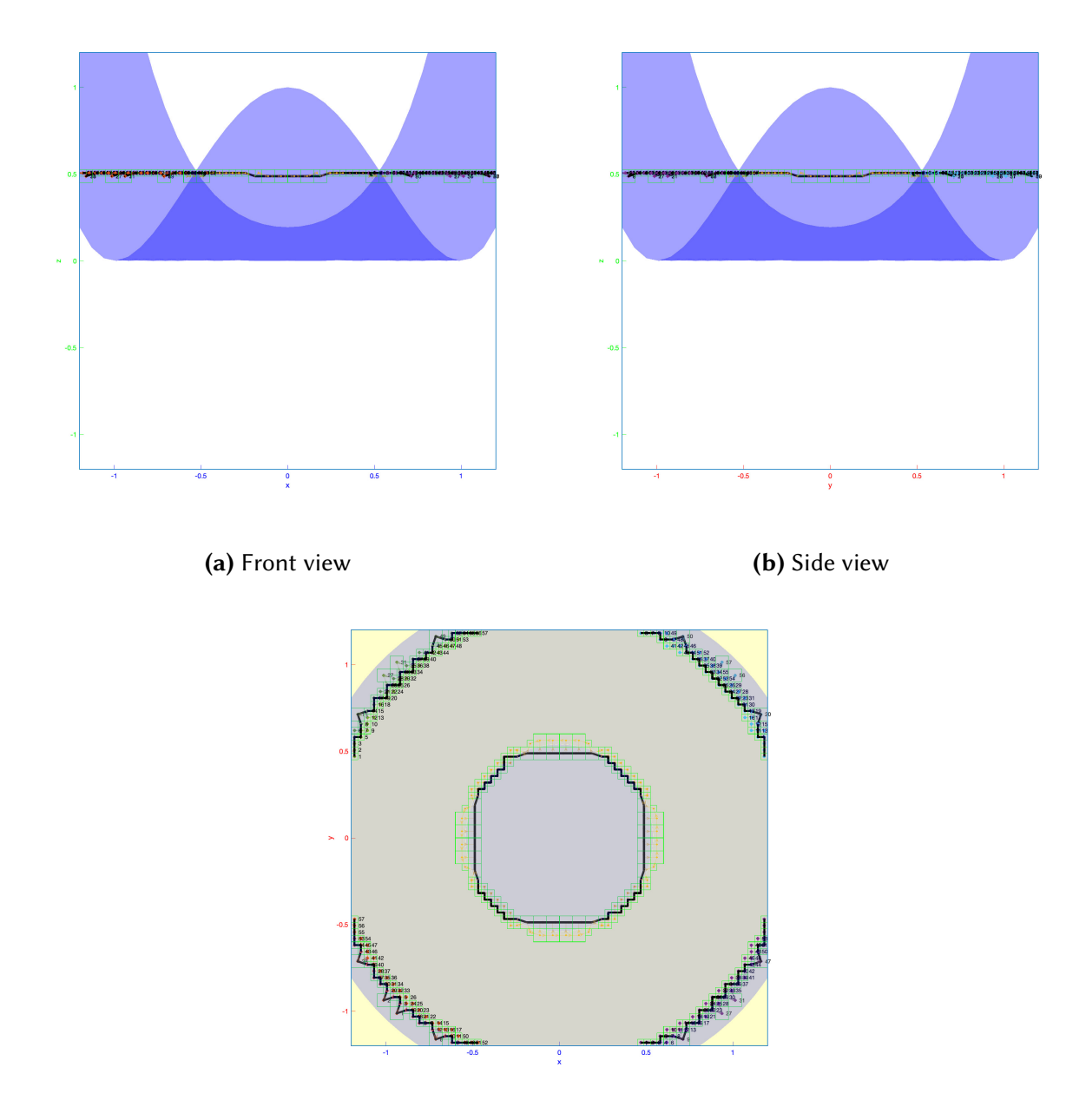

(c) Top view

Figure 4.6: The output for experiment 3 viewed from the front, the side, and top

### 4.2.4 Experiment 4

Approximation of an implicit space curve defined by  $f = (f_1, f_2)$  given by:

$$
f_1(x, y, z) = x^2 + y^2 - z^2 - 2
$$

$$
f_2(x, y, z) = x^2 - y^2 + z^2 - 1
$$

where inputs for  $\mathit{Subdivide}^{\mathrm{f}}(B_{0},c,\epsilon)$  are as follows:

$$
B_0 = [[-3, 3], [-3, 3], [-3, 3]]
$$
  

$$
c = 1.3
$$
  

$$
\epsilon = \infty
$$

presents the following behavior and results:

Table 4.7: Experiment 4 - Phase 1

| Depth            | Number of Evaluated Boxes | Number of Accepted Boxes |
|------------------|---------------------------|--------------------------|
| $\boldsymbol{0}$ | 1                         | 0                        |
|                  | 8                         | 0                        |
| $\overline{c}$   | 64                        | 0                        |
| 3                | 384                       | 16                       |
| 4                | 896                       | 200                      |
| 5                | 384                       | 40                       |
| Time: 3.1143s    |                           |                          |

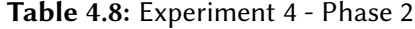

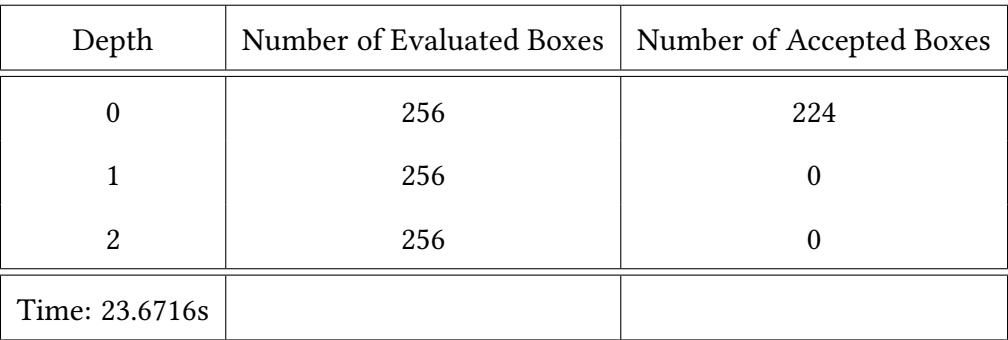

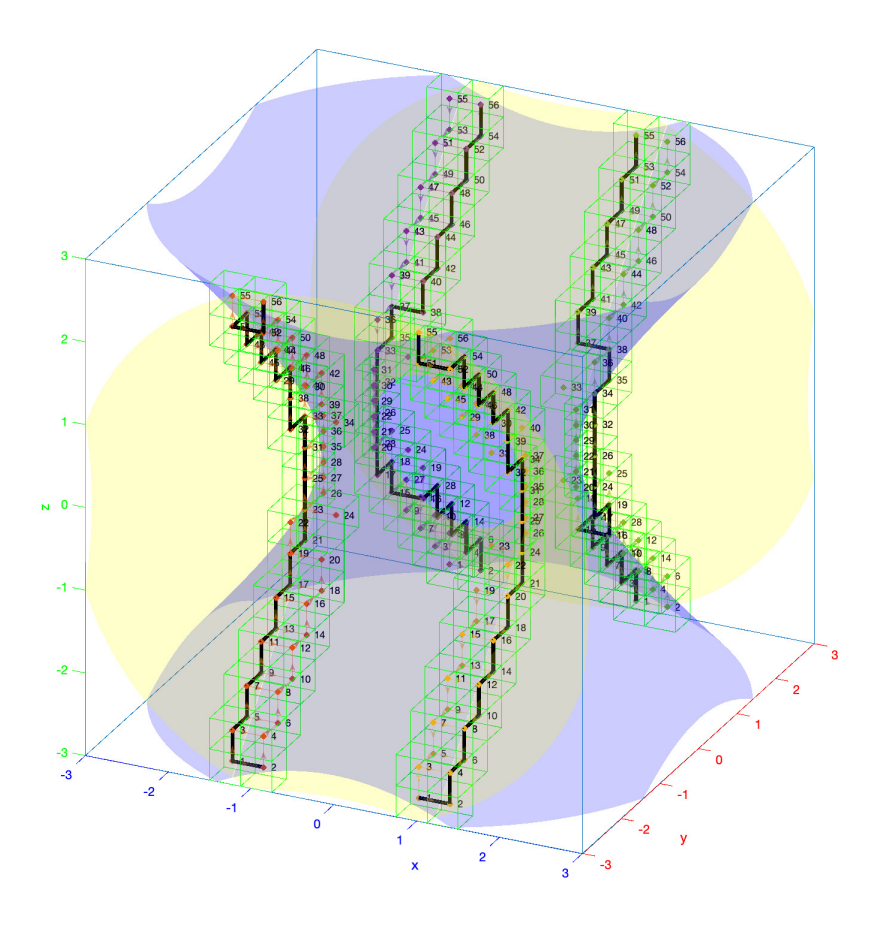

Figure 4.7: The output for experiment 4 seen in 3D

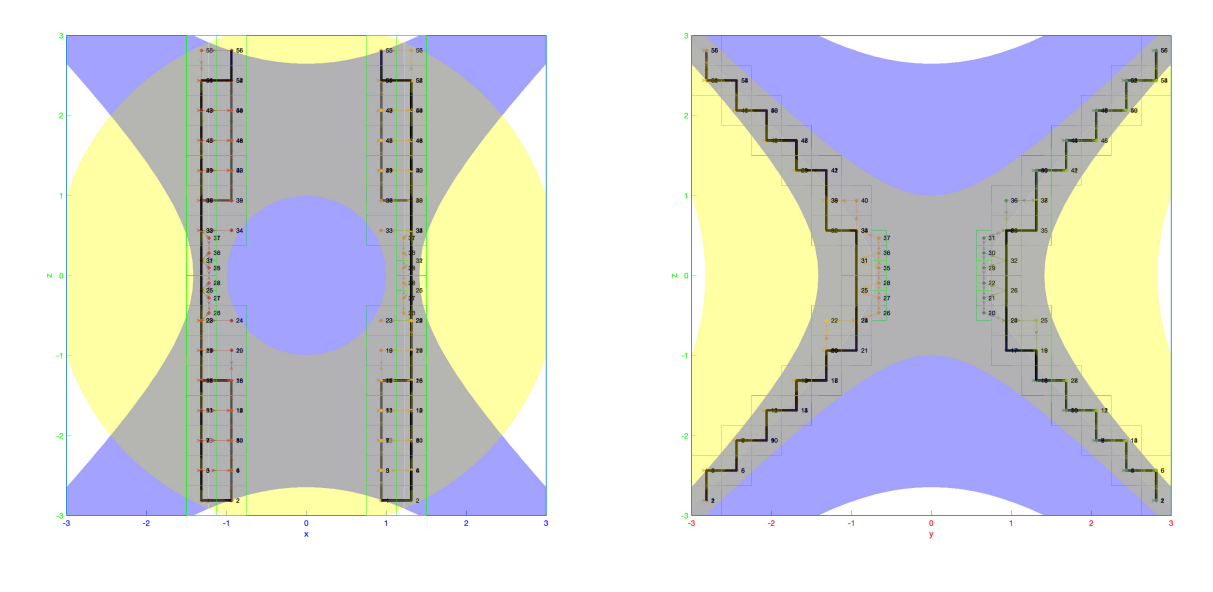

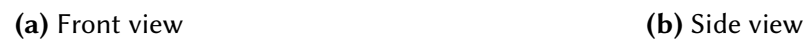

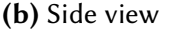

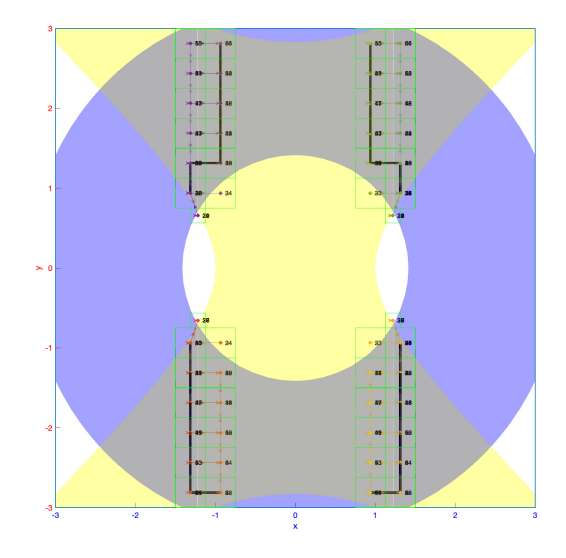

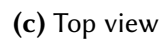

Figure 4.8: The output for experiment 4 viewed from the front, the side, and top

#### 4.2.5 Experiment 5

For this experiment, we look at the approximation of an implicit space curve defined by  $f =$  $(f_1, f_2)$  given by:

$$
f_1(x, y, z) = ||\langle qp1, p1 - [x; y; z] \rangle || / ||qp1|| - ||\langle qp2, p2 - [x; y; z] \rangle || / ||qp2||
$$
  

$$
f_2(x, y, z) = ||\langle qp1, p1 - [x; y; z] \rangle || / ||qp1|| - ||\langle qp3, p3 - [x; y; z] \rangle || / ||qp3||
$$

where  $p1$ ,  $p2$ ,  $p3$  represent coordinates of three points and  $qp1$ ,  $qp2$ ,  $qp3$  represent 3D vectors, given as follows:

$$
p1 = [0; 0; 4]
$$

$$
p2 = [0; 0; -4]
$$

$$
p3 = [1; 1; 0]
$$

$$
qp1 = [4; 3; 0]
$$

$$
qp2 = [4; -3; 0]
$$

$$
qp3 = [4; 1; 4]
$$

With this, the given  $f_1$  function implicitly defines the surface of equal distance to the line defined by point  $p_1$  and vector  $qp_1$  and the line defined by point  $p_2$  and vector  $qp_2$ . Similarly,  $f_2$ implicitly defines the surface of equal distance to the line defined by point  $p_1$  and vector  $qp_1$  and the line defined by point  $p3$  and vector  $qp3$ .

Thus, the 1D manifold implicitly defined by  $f_1$  and  $f_2$  is the Voronoi diagram of the lines defined by the given points and the corresponding vectors.

For the experiment, inputs for  $Subdivide^{\textbf{f}}(\mathcal{B}_{0},c,\epsilon)$  are given as follows:

$$
B_0 = [[-10, 10], [-10, 10], [-10, 10]]
$$
  

$$
c = 1.3
$$
  

$$
\epsilon = \infty
$$

and we observe the following behavior and results:

| Depth            | Number of Evaluated Boxes | Number of Accepted Boxes |
|------------------|---------------------------|--------------------------|
| $\boldsymbol{0}$ | 1                         | $\boldsymbol{0}$         |
| $\mathbf{1}$     | 8                         | $\boldsymbol{0}$         |
| $\overline{2}$   | 64                        | $\boldsymbol{0}$         |
| 3                | 368                       | 16                       |
| $\overline{4}$   | 1368                      | 200                      |
| 5                | 4504                      | 40                       |
| 6                | 10424                     | 186                      |
| 7                | 20376                     | 2945                     |
| 8                | 19056                     | 4949                     |
| Time: 305.3464s  |                           |                          |

Table 4.9: Experiment 5 - Phase 1

| Depth            | Number of Evaluated Boxes | Number of Accepted Boxes |
|------------------|---------------------------|--------------------------|
| $\boldsymbol{0}$ | 8080                      | 1551                     |
| 1                | 44312                     | 31                       |
| $\overline{2}$   | 59488                     | $\boldsymbol{0}$         |
| 3                | 45816                     | $\theta$                 |
| 4                | 11504                     | $\theta$                 |
| 5                | 296                       | $\theta$                 |
| Time: 4451.3464s |                           |                          |

Table 4.10: Experiment 5 - Phase 2

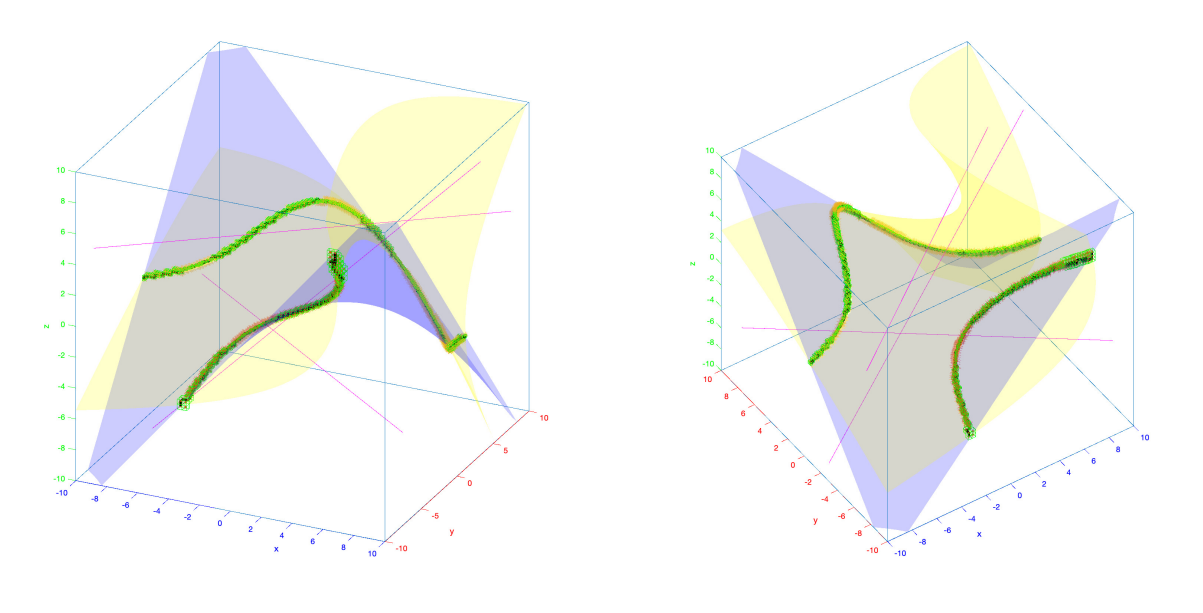

(a) View 1 (b) View 2

Figure 4.9: The output for experiment 5 seen in 3D, from two different angles

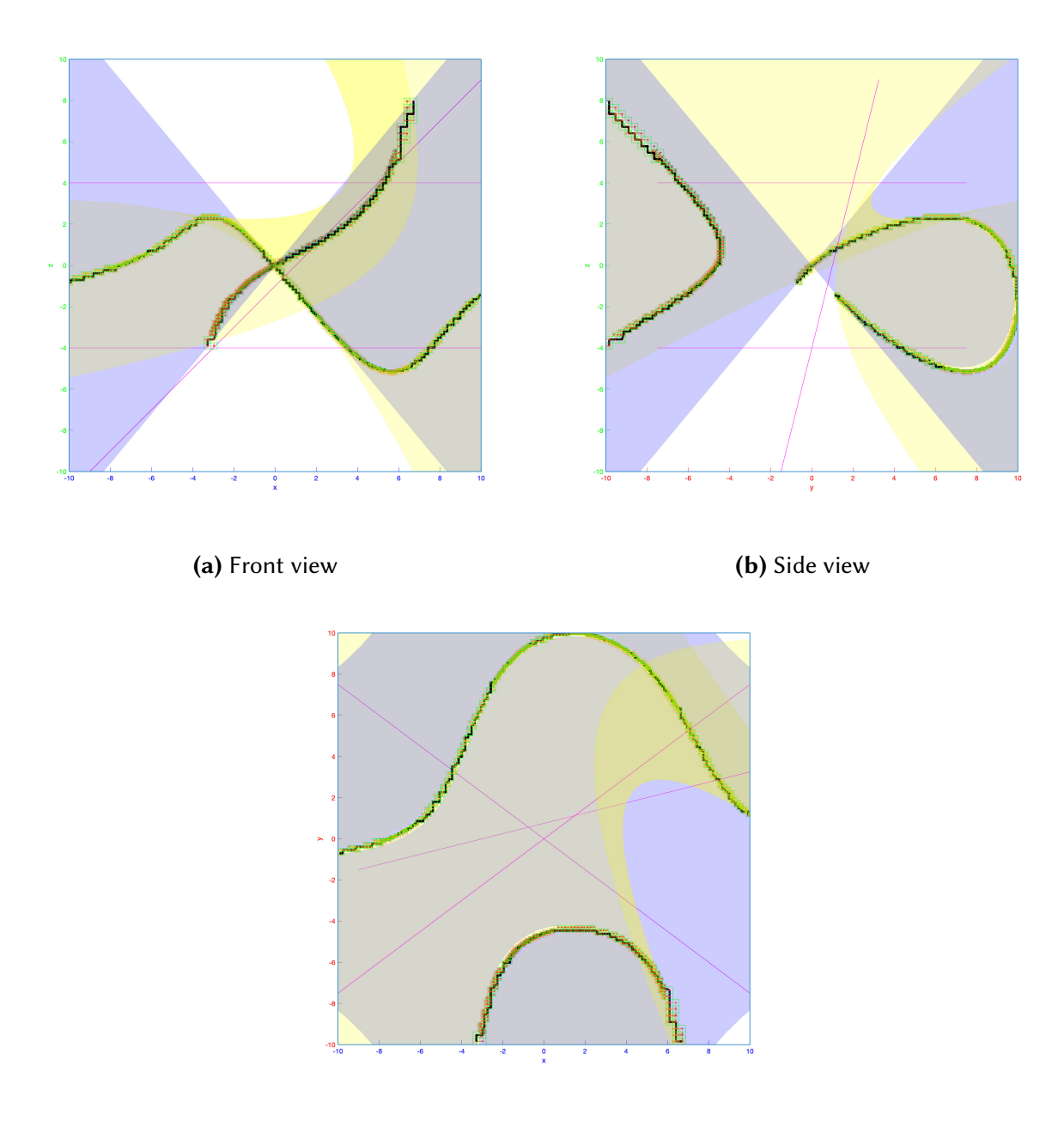

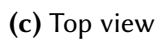

Figure 4.10: The output for experiment 5 viewed from the front, the side, and top

## 5 | Conclusion

The isotopic approximation of implicitly-defined co-dimension 2 manifolds in  $n$  dimensional Euclidean space is an open problem in computational geometry. Building upon previous research on the approximation of co-dimension 1 manifolds, we have approached this problem using interval arithmetic and adaptive subdivision.

We have discussed predicates over interval boxes informative of the behavior of implicit space curves and presented proofs for guarantees provided by the combinations of such predicates.

We further discussed a preconditioning operation, which is currently used to guarantee the eventual detection of non-singular roots with the MK test for boxes containing the roots ([\[13\]](#page-95-0)) at the cost of the apparent loss of some guarantees provided by our predicates.

Building upon this theory, we designed and implemented a new algorithm for the approximation of space curves and demonstrated the experimental results observed with this algorithm.

While the presented algorithm has not been shown to carry all the theoretical guarantees required for a guarantee for providing isotopic approximations, it has been demonstrated to provide accurate experimental results for the experiments studied in this thesis.

## <span id="page-60-1"></span>A | Appendix

### <span id="page-60-0"></span>A.1 Main code for the implemented algorithms

```
1 %Main code for parallelized subdivision
2
3 %% Initialization
4 tic;
5 syms f_syms g_syms d_syms x y z
 6 assume(x,'real');7 assume(y, 'real');
8 assume(z,'real');
9
10 % %Example 1
11 % f_syms(x,y,z) = x.^2+y.^2-z;
12 % g_syms(x,y,z) = x.^2+y.^2+z.^2-1;13 \, % B0 = freecurvebox([-ones(3,1),ones(3,1)]);
14 % MAXEPS = inf;
15
16 % %Example 2 - Same as Example 1, but with a limit imposed on box sizes by MAXEPS
17 % f_{syms}(x,y,z) = x.^2+y.^2-z;18 % g_{\text{S}} g syms (x, y, z) = x. 2+y. 2+z. 2-1;
19 \, 80 = \, 60 = 100 Second Section (1-ones (3, 1), ones (3, 1)]);
20 % MAXEPS = 0.05;
21
22 % %Example 3
23 % f_syms(x,y,z) = x.^4+2*x.^2*y.^2+y.^4 -2*(x.^2+y.^2) +1-z;
24 % g_{\text{ssyms}}(x, y, z) = 0.5-z;25 \, % \, % \, 80 = \, 5 \, 100 Section (Exercise 2, 1), ones (3, 1)]);
26 % B0 = freecurvebox([-ones(3,1),ones(3,1)]).scale(1.2);
27 % % B0 = freecurvebox([-1,-0.8;-1,-0.8;0.4,0.6]);
28 \times 8 \times 80 = freecurvebox([-ones(2,1),ones(2,1);[0.1,2.1]]);
29 % MAXEPS = inf;
30
31 % % %Example 4
32 \, % f_syms(x,y,z) = x.^2+y.^2-z.^2 - 2;
33 % g_syms(x,y,z) = x.^2-y.^2+z.^2 - 1;
34 \, % % B0 = freecurvebox([zeros(3,1),ones(3,1)]);
35 \, % B0 = freecurvebox([-ones(3,1),ones(3,1)]).scale(3);
36 \times 8 B0 = freecurvebox([-1,-0.8;-1,-0.8;0.4,0.6]);
37 \, % % B0 = freecurvebox([-ones(2,1),ones(2,1);[0.1,2.1]]);
38 % MAXEPS = \inf;
39
```

```
40 %Example 5: trisector
41 % https://mathworld.wolfram.com/Point-LineDistance3-Dimensional.html
42 %implement the sqrt function for intervals
43 p = [0, 0,1;...
44 0, 0,1;...
45 4,-4,0];
46 direction = [4, 4,4;...
47 3,-3,1;...
48 \qquad \qquad \varnothing, \varnothing, 4];49 q = p+direction;
50 \text{ % } d_syms(p,q,x,y,z) = norm(cross(q-p,p-[x;y;z]))/norm(q-p);
51 % f_syms(x,y,z) = norm(cross(q(:,1)-p(:,1),p(:,1)-[x;y;z]))/norm(q(:,1)-p(:,1))-norm(cross(q \vert↩→ (:,2)-p(:,2),p(:,2)-[x;y;z]))/norm(q(:,2)-p(:,2));
52 % g_syms(x,y,z) = norm(cross(q(:,1)-p(:,1),p(:,1)-[x;y;z]))/norm(q(:,1)-p(:,1))-norm(cross(q \vert↩→ (:,3)-p(:,3),p(:,3)-[x;y;z]))/norm(q(:,3)-p(:,3));
53
54 qp1 = q(:, 1)-p(:, 1);
55 p1 = p(:,1);56 qp2 = q(:,2)-p(:,2);
57 p2 = p(:,2);
58 qp3 = q(:,3)-p(:,3);
59 \text{ p3} = \text{p}(:,3);60 f_syms(x,y,z) = norm(cross(qp1,p1-[x;y;z]))/norm(qp1)-norm(cross(qp2,p2-[x;y;z]))/norm(qp2);
61 \text{ g}_ssyms(x,y,z) = norm(cross(qp1,p1-[x;y;z]))/norm(qp1)-norm(cross(qp3,p3-[x;y;z]))/norm(qp3);
62
63 B0 = freecurvebox(10 \times [-ones(3,1),ones(3,1)];
64 MAXEPS = inf;
65
66
67 %##################################################
68 %00000000000000000000000000000000000000000000000000
69 %##################################################
70
71
72 df_syms = gradient(f_syms, [x, y, z]);
73 dg_syms = gradient(g_syms, [x, y, z]);
74 f_mat = matlabFunction(f_syms);
75 g_mat = matlabFunction(g_syms);
76 df_mat = matlabFunction(df_syms);
77 dg_mat = matlabFunction(dg_syms);
78 [f,g,df,dg] = funmanipulation.boxfunction(f_mat,g_mat,df_mat,dg_mat);
79
80 [fig, ax] = createfigure(B0);
_{81} plotspace = reshape(B0.scale(4).boxdimensions',1,[]);
82 alphavalue = 0.2;
83 hf = fimplicit3(ax,f,plotspace,'EdgeColor','none','FaceAlpha',alphavalue,'FaceColor','b');
84 hg = fimplicit3(ax,g,plotspace,'EdgeColor','none','FaceAlpha',alphavalue,'FaceColor','y');
85 B0.plotbox(ax);
86 drawnow;
87
88 %% for trisector example
89 M = \text{cat}(3, p+100*(q-p), q+100*(p-q));90 hline1 = plot3(ax, squareze(M(1,:,:)))', squeeze(M(2,:,:))', squeeze(M(3,:,:))', 'm');
91 %% end trisector part
92
93 filename = which('parallel_local_tracecurve');
94 [filepath,name,ext] = fileparts(filename);
95
96 %% Settings
97 %Rules for inherited test results
```

```
98 B0.testresults = cell(1,8);\rightarrow %1:C0(f),2:C0(g),3:C1(f),4:C1(g),5:Jacobian,6:MK,7:MK_face,8:C0_face
99 B0.inherittestindices = 1:4;
100
101 %Depth limit for phase 1
102 depthlimit = 8;
103 %Depth limit for phase 2
_{104} numiterMKlimit = 6;
105
106 tStart = tic;
107
108 %% Subdivision Phase 1
109 Q = B0; %Input of the first phase of subdivision
110 QJac = []; %Output of first phase of subdivision
111
112 % Depth for phase 1
113 depth = 0;
114
115 % Create a subdivision of boxes, which all satisfy the predicates untill C1 tests
116 % and the Jacobian tests hold (where boxes satisfying C0 get excluded at each level)
117 while ~isempty(Q) && depth <= depthlimit
118 Q_{\text{next}} = \text{cell}(\text{length}(Q), 1);_{119} QJac_add = cell(length(Q),1);
120
121 disp(['Phase 1: depth = ', num2str(depth), ' | length(Q) = ', num2str(length(Q))]);
122
123 %Parallel Subdivision
_{124} parfor i = 1: length(Q)
125 B_par = Q(i);
126 if ~local_predicate.C0(B_par,f,1) && ~local_predicate.C0(B_par,g,2)
127 if B_par.radius<MAXEPS && local_predicate.C1(B_par,df,3) &&
                  local_predicate.C1(B_par,dg,4) && ... %&&
                   local_predicate.C1cross(B_par,df,dg,5)
               ↩→
                ↩→
128 local_predicate.Jacobian(B_par,df,dg,5)
129 QJac_add{i} = B_par;
130 else
131 children = B_par.split;
Q_{\text{next}}\{i\} = children;
133 end
134 end
135 end
136
137 accepted = [QJac_add{:}];
138
139 disp(['# accepted boxes = ', num2str(length(accepted))]);
140
141 %Collection of results
142 Q = [Q_{\text{next}};]\};143 QJac = [QJac, QJac\_add{\:};];
144
145 depth = depth+1;
146 end
147
148 if \simisempty(Q) && depth == depthlimit + 1
149 disp("Phase 1 stopped due to depth limit");
150 end
151
152 disp(['Time for Phase 1: ',num2str(toc(tStart)),'s']);
153
154 disp("Phase 1 finalized.");
155 disp("Proceeding to phase 2...");
```

```
156
157 tPhase2 = tic;
158
159 %% Subdivision Phase 2
160 QMK = QJac; %Input of the second phase of subdivision
161 Qcurve = []; %Output of second phase of subdivision
162 %%
163 %Depth for phase 2
_{164} numiterMK = 1;
165
166 while ~isempty(QMK) && numiterMK <= numiterMKlimit
167 %Iteration cell arrays
_{168} OMK_next = cell(length(OMK),1);
_{169} Qcurve_add = cell(length(QMK),1);
170
171 disp(['Phase 2: numiterMK = ', num2str(numiterMK), ' | length(QMK) = ',
       ↩→ num2str(length(QMK))]);
172
173 %Parallel Subdivision
_{174} parfor i = 1: length(QMK)
175 B_par = QMK(i);
176 if ~local_predicate.C0(B_par,f,1) && ~local_predicate.C0(B_par,g,2)
177 if local_predicate.Jacobian(B_par,df,dg,5) &&
                 local_predicate.MK_face(B_par,f,df,g,dg,7)
                  %local_predicate.MK_face(B_par,f,df,g,dg,7)
               ↩→
               ↩→
178 if any(B_par.testresults{7})
179 Qcurve_add{i} = B_par;
180 end %Else: MK test has succeeded not in finding a root, but in excluding all in
                   ↩→ internal call to C0_faces
181 else
182 children = B_par.split;
183 QMK_next{i} = children;
184 end
185 end
186 end
187
188 accepted = [Qcurve_add{:}];
189
190 disp(['# accepted boxes = ', num2str(length(accepted))]);
191
192 %Collection of results
193 QMK = [QMK_next{\;:\;}\}];194 Qcurve = [Qcurve, Qcurve_add{:}];
195
196 numiterMK = numiterMK+1;
197 end
198
199 if ~isempty(QMK) && numiterMK == numiterMKlimit + 1
200 disp("Phase 2 stopped due to depth limit");
201 end
202
203 disp(['Time for Phase 2: ',num2str(toc(tPhase2)),'s']);
204
205 disp("Phase 2 finalized.");
206
207 %% Outputs
208 disp(['Total time for subvision: ',num2str(toc(tStart)),'s']);
209
210 disp(['Number of boxes in Q: ',num2str(length(Q))]);
211
212 %boxes which were not classified and fail the Jacobian
```

```
213 for i = 1:length(Q)
_{214} Q(i).plotbox(ax,'r');
215 end
216
217 disp(['Number of boxes in QMK: ',num2str(length(QMK))]);
218
219 %boxes which were not classified but pass the Jacobian
_{220} for i = 1: length (QMK)
_{221} QMK(i).plotbox(ax,'y');
222 end
223
224 disp(['Number of accepted boxes: ',num2str(length(Qcurve))]);
225
226 %boxes which pass the MK test and satisfy all the C1/Jacobian requirements
227 for i = 1: length (Qcurve)
228 Qcurve(i).plotbox(ax,'g');
229 end
230
231 %% ####################
232
233
234
235
236
237 %% Curve Construction
238 tic;
239
240 leavessub = leaves(B0);
241 n = length(leavessub);
242 nodesnearcurvelogical = false(n,1);
243 centers = zeros(3,n);
244
245 parfor i = 1:n
_{246} B = leavessub(i);
247 leavessub(i).boxid = i;
248 centers(:,i) = leavessub(i).center;
249 if any(B.testresults{7}) %all boxes in the final subdivision which pass the MK test also
        ↩→ pass Jacobian
250 nodesnearcurvelogical(i) = true;
251 end
252 end
253 nodes = 1:n;
254 nodesnearcurve = nodes(nodesnearcurvelogical); %list of nodes according to initial IDs
255
256 Afull = logical(sparse(n,n));
257
258 for i = 1:n %Cannor directly use parfor here
259 neighbors = leavessub(i).neighbors;
260 for j = 1:length(neighbors) %probably not worth doing with parfor
_{261} Afull(i,neighbors(j).boxid) = true;
262 end
263 end
264
265 Afull = Afull | Afull';
266 Gfull = graph(Afull);
267
268 Gnearcurve = subgraph(Gfull, nodesnearcurve);
269
270 bins = conncomp(Gnearcurve);
271 numcomps = numel(unique(bins));
272 curvepieces = cell(1, numcomps);
```

```
273
274 disp(["Numcomps: ", num2str(numcomps)])
275
276 for comp = 1:numcomps
277 nodescomponentlogical = bins == comp;
278 nodescomponent = nodesnearcurve(nodescomponentlogical);
279 Gcomponent = subgraph(Gnearcurve, nodescomponentlogical);
280
281 ndirected = length(nodescomponent);
282
283 disp(["Comp ", num2str(comp), ":"])
284 disp(["Component size:", ndirected])
285
286 if ndirected == 1287 disp("Skipped comp of size 1.")
288 disp("-----00000-----")
289 continue
290 end
291
292 Adirected = logical(sparse(ndirected,ndirected));
293 edges = table2array(Gcomponent.Edges);
294 for i = 1: size(edges, 1)
295 edge = edges(i,:);
296 B1 = leavessub(nodescomponent(edge(1)));
297 B2 = leavessub(nodescomponent(edge(2)));
298 center1 = B1.center;
299 center2 = B2.center;
300 direction = (B1.radius+B2.radius)/sqrt(3) - (center2-center1) < 10*eps;
301 direction = direction*(-1)^(center1(direction)<center2(direction));%B1 has smaller
           ↩→ coordinates than B2 in direction
302 if all((direction')*B1.testresults{5} >= 0) && all((direction')*B2.testresults{5} >=0)
303 Adirected(edge(1),edge(2)) = true;
304 elseif all((direction')*B1.testresults{5} <= 0) && all((direction')*B2.testresults{5}
           ightharpoonup \leq \equiv \textcircled{2}305 Adirected(edge(2),edge(1)) = true;
306 end
307 end
308 Gdirected = digraph(Adirected);
309 hGdirected = plot(ax,Gdirected, 'XData', centers(1,nodescomponent), 'YData', centers(2,nodesc<sub>1</sub>)↩→ omponent),'ZData',centers(3,nodescomponent));
310 hGdirected.ArrowSize = 5; %7.5;
311 hGdirected.LineWidth = 0.5; %0.75;
312
313 %%Find cycle or path
314 %Use BFS to create a tree with shortest paths
315 %Then run DFS to check for paths that have all boxes nearby (neighbors of neighbors)
316 %Repeat for all neighbors of the starting vertex and select the shortest path
317 [path,foundcycle] = findcycle(Gdirected);
318 if ~foundcycle
319 disp("Cycle not found!")
320 path = findpath(Gdirected);
321 else
322 disp("Cycle found.")
323 end
324 disp(["Path length:", length(path)])
325 disp("-----ooooo-----")
326 curvepieces{comp} = path;
327
328 %Plot curve
329 Coordinates = zeros(3, length(path));
330 for i = 1: length(path)
```
331 Coordinates(:,i) = leavessub(nodescomponent(path(i))).center;

```
332 end
333 plot3(ax,Coordinates(1,:),Coordinates(2,:),Coordinates(3,:),'-k','Linewidth',3);
```
 **end** disp(['time for graph algorithm: ',num2str(toc),'s']);

### A.2 Code for the cycle finding algorithm used in

#### reconstruction

```
1 function [cycle,foundcycle] = findcycle(G)
2 if nargin < 1
s = [1 1 2 3 3 4 4 6 6 7 8 7 5];4 t = [2 \t3 \t4 \t4 \t5 \t5 \t6 \t1 \t8 \t1 \t3 \t2 \t8];5 \qquad \qquad G = digraph(s, t);
6 plot(G);
7 hold on;
8 end
9 %We use node 1 or any of its neighbors as start vertex
10
11 edges = table2array(G.Edges);
n = size(G.Nodes, 1);13 neighbors = (edges(:,1) == 1) | \text{(edges(:,2) == 1)}; %any(edges == 1,2);
14 neighbors = unique(edges(neighbors,:));
15 foundcycle = false;
16 cycle = [];
17 \quad i = 1;18 while ~foundcycle && i <= length(neighbors)
19 s = neighbors(i);
[20 [20] = shortestpathtree(G, 'all',s);
_{21} maxdist = max(D(\sim i \sin f(D)));
22
23 farthestnodesbool = D >= maxdist-2 & ~isinf(D) & D>1;
24 farthestnodes = 1:n;
25 farthestnodes = farthestnodes(farthestnodesbool);
26 j = 1;27 while maxdist < inf && ~foundcycle && j <= length(farthestnodes)
28 if findedge(G,farthestnodes(j),s) || findedge(G,s,farthestnodes(j))
29 foundcycle = true;
30 t = farthestnodes(j);
31 TR = shortestpathtree(G,t,s,'OutputForm','cell');
32 \text{ cycle} = [\text{TR} \{1\}, \text{t}];33 end
j = j+1;35 end
36 \quad i = i+1;37 end
38 end
```
### A.3 Code for the path finding algorithm used in

#### reconstruction

```
1 function path = findpath(G)
2 if nargin < 1
s = [1 \ 3 \ 3 \ 4 \ 6 \ 6 \ 7 \ 8 \ 7 \ 5];4 t = \begin{bmatrix} 2 & 4 & 5 & 5 & 1 & 8 & 1 & 3 & 2 & 8 \end{bmatrix};
5 \qquad \qquad G = digraph(s, t);
6 plot(G);
7 hold on;
8 end
9 edges = table2array(G.Edges);
10 Gundirected = graph(edges(:,1), edges(:,2));<br>
11 % H = flipedge(G):
11 % H = \text{flipedge}(G);
12 v = 1;
[2, 0] = shortestpathtree(Gundirected, 'all', v);
14 s = \text{find}(D == max(D), 1);15 [~,D] = shortestpathtree(Gundirected,'all',s);
16 t = find(D == max(D), 1);17 TR = shortestpathtree(Gundirected,s,t,'OutputForm','cell');
18 path = TR{1};
19
20 %Warning: this is not 100% correct, we would also need to additionally check that the first
        ↩→ and last boxes are on the domain boundary
```
<sup>21</sup> **end**

### A.4 Code for the implemented tests

```
1 classdef local_predicate < handle
2
3 %Assuming the following indexing for inherited test results:
4 %1:C0(f),2:C0(g),3:C1(f),4:C1(g),5:JC,6:MK,7:MK_face,8:C0_face
5
6 properties (Constant)
JC_s = 4;8 MK_scale = 2;
9 %For the test used on 6 sides:
10 MK_box_scale = 1.3; %Scales each box before determining the faces, must be above 1 for
         ↩→ current implementation
11 MK_face_scale = 1.3; %Scales each face of the box, must be above 1 for current
         ↩→ implementation
MK_jac_in d = 6;13 CO_depth = \emptyset; %0 means just evalaute on the main box, and gives the best performence by
         ↩→ far (for C0_depth)
14 C0_face_depth = 0; %0 means just evalaute on the main box, and seems to give the best
         ↩→ performence (for C0_face_depth)
15 end
16
17 methods
18 function this = local_predicate()
19 local_tracecurve;
20 end
21 end
22 methods(Static)
23 % ##### C0 #####
24 function bool = C\Theta(B, f, \text{ind})25 if nargin > 2
26 if isempty(B.testresults{ind})
27 bool = local_predicate.C0core(B,f);
28 B.testresults{ind} = bool;
29 else
30 bool = B.testresults{ind};
31 end
32 else
33 bool = local_predicate.C0core(B,f);
34 end
35 end
36 function bool = C0core(B, f)
37 %Returns true if the surface f=0 surely does not pass through B
38 %bool = 0 \n| 5039 bool = funexcludes0(f,B,local_predicate.C0_depth);
              % interval.zeros(1).subset(f(B));
40 end
41 % ####################
42
43
44
45 % ##### C1 #####
ffunction bool = C1(B, df, ind)47 if nargin > 2
48 if isempty(B.testresults{ind})
49 bool = local_predicate.C1core(B,df);
50 B.testresults{ind} = bool;
```

```
51 else
52 bool = B.testresults{ind};
53 end
54 else
55 bool = local_predicate.C1core(B,df);
56 end
57 end
58 function bool = C1core(B,df)
59 %C1(B,df, IND)
60 %Returns true if the surface f=0 satisfies the C1 condition
61 \text{8} \text{bool} = 0 \text{notin} < df(B), df(B) >
62 Bint = B.interval;
63 bool = \gammainterval.zeros(3,1).subset(df(Bint)'*df(Bint));
64 end
65 function bool = C1cross(B,df,dg,ind)
66 if nargin > 2
67 if isempty(B.testresults{ind})
68 bool = local_predicate.C1crosscore(B,df,dg);
69 B.testresults{ind} = bool;
70 else
71 bool = B.testresults{ind};
72 end
73 else
74 bool = local_predicate.C1crosscore(B,df);
75 end
76 end
77 function bool = C1crosscore(B,df,dg)
78 %C1cross(B,df,dg,ind)
79 %Returns true if the curve defined by f=0 and g=0 satisfies the C1 condition
80 %bool = 0 \notin < df(B) x dg(B), df(B) x dg(B)>
81 Bint = B.interval;
82 cross_fg = cross(df(Bint),dg(Bint));
83 bool = ~interval.zeros(3,1).subset(cross_fg'*cross_fg);
84 end
85 % ####################
89 % ##### JC #####
90 function [bool,v] = Jacobian(B,df,dg,ind)
91 if nargin > 3
92 if isempty(B.testresults{ind})
[bool, v] = local\_predicate. Jacobiancore(B,df,dg);
94 B.testresults{ind} = v;
95 else
96 v = B.testresults{ind};
97 bool = any(v);
98 end
99 else
[bool, v] = local\_predicate. Jacobiancore(B,df,dg);
101 end
102 B.passesJacobian = B.passesJacobian || bool; %for function markcurve
103 end
104 function [bool,v] = Jacobiancore(B,df,dg)
_{105} B = B.scale(local_predicate.JC_scale);
106 V = \text{zeros}(3, 1);dB = [df(B), dg(B)],108 for i = 1:3
109 testinterval = -(-1)^i x \cdot det(dB(\text{setdiff}([1,2,3],i),:)));
110 if \emptyset < testinterval
111 v(i) = 1;
```
 

```
112 elseif testinterval < 0
113 V(i) = -1;114 else
115 v(i) = 0; %Jacobian did not succeed
116 end
117 end
118 bool = any(v);
119 end
120 % ####################
121
122 % ##### MK #####
f<sup>123</sup> function bool = MK(B, f, df, g, dg, ind, ax)124 if nargin > 5125 if isempty(B.testresults{ind})
126 if nargin > 6
127 bool = local_predicate.MKcore(B, f, df,g,dg,ax);
128 else
129 bool = local_predicate.MKcore(B,f,df,g,dg);
130 end
B. test results find = bool;
132 else
133 bool = B.testresults{ind};
134 end
135 else
136 bool = local_predicate.MKcore(B,f,df,g,dg);
137 end
138 end
139 function bool = MKcore(B,f,df,g,dg,ax)
140 %Returns true if there are two pairs of opposite faces of B
141 %with f having opposite sign on one pair, and g on the other.
142 %Includes preconditioning around the box center
143 B = B.scale(local_predicate.MK_scale);
m = B.center;
145 dfm = df(m); dgm = dg(m);
146
Im = [dfm, dgm, cross(dfm, dgm)]';
148 invJm = Jm^(-1);
149 h = @(varargin) cross(dfm,dgm)'*(funmanipulation.convert2vec(varargin{:})-m);
              ↩→ %varargin can be x,y,z components or box or interval vector
150 fprime = \mathcal{C}(\text{var}(\cdot), \cdot) \times [f(\text{var}(\cdot))]; g(\text{var}(\cdot), \cdot));h(varargin{:})];
151 gprime = @(varargin) invJm(2,:) * [f(varargin{:});g(varargin{:});h(varargin{:})];
152 hprime = \mathcal{Q}(\text{var} \mid \text{in} \cup \mathcal{I} \mid \text{in} \cup \mathcal{I} \mid \text{in} \cup \mathcal{I} \mid \text{in} \cup \mathcal{I} \mid \text{in} \cup \mathcal{I} \mid \text{in} \cup \mathcal{I} \mid \text{in} \cup \mathcal{I} \mid \text{in} \cup \mathcal{I} \mid \text{in} \cup \mathcal{I} \mid \text{in} \cup \mathcal{I} \mid \text{in} \cup \mathcal{I} \mid \text{in} \cup \mathcal{I} \mid \text{in} \cup \mathcal{I} \153
154
155 faces = B.facets;
156 if ~funsmaller0(fprime,faces(1,1)) || ~funsmaller0(@(B) -fprime(B),faces(1,2)) ||
               ↩→ ...
157 ~funsmaller0(gprime,faces(2,1)) || ~funsmaller0(@(B) -gprime(B),faces(2,2)) ||
                    ↩→ ...
158 ~funsmaller0(hprime,faces(3,1)) || ~funsmaller0(@(B) -hprime(B),faces(3,2))
159 bool = false;
160 else
161 bool = true;162 end
163
164
165 if nargin>5
166 Bint = B.interval;
_{167} plothandle = B.plotbox(ax, 'b');
168 if ~exist('axorig','var') || isempty(axorig) || ~isgraphics(axorig) %#ok<NODEF>
169 subplot(1,3,1,ax);
```
```
170 axorig = subplot(1,3,2);
r = \text{ groot};172 Monitors = r.MonitorPositions;
\lbrack \sim,M\rbrack = \text{max}(\text{Monitors}(:,3));174 fig = ax. Parent;
175 sizex = Monitors(M, 3);
176 originalPos = fig.Position;
177 newPos = originalPos;
178
179 set(fig, 'units', 'pixels', 'position',newPos);
180 prepareaxes(axorig);
181 end
182 if ~exist('axtrans','var') || isempty(axtrans) || ~isgraphics(axtrans)
                  %#ok<NODEF>
183 axtrans = \text{subplot}(1,3,3);<sup>184</sup> prepareaxes(axtrans);<br>185 produced produced
185 end
186
187 plothoriginal = local_predicate.plotfunctions(axorig, f,g,h,Bint);
188 plothtransformed =
               ↩→ local_predicate.plotfunctions(axtrans,fprime,gprime,hprime,Bint);
189 ploth = [plothoriginal, plothtransformed];
190 end
191
192 if nargin>5
193 if bool
194 titletext = 'success';
195 else
196 titletext = [...
197 \frac{1}{9} f^\sim(B_x^-)$ =
                      ↩→ [',num2str(fprime(faces(1,1)).bounds),']',newline,...
198 's-f^{\wedge}\sim(B_{x^{\wedge}+})$ =
                      ↩→ [',num2str(uminus(fprime(faces(1,2))).bounds),']',newline,...
199 \frac{1}{9} \frac{\sin(B_y^{\lambda})}{\hat{x}} =↩→ [',num2str(gprime(faces(2,1)).bounds),']',newline,...
200 '\–g^\sim(B_y^+)$ =
                      ↩→ [',num2str(uminus(gprime(faces(2,2))).bounds),']',newline,...
201 \frac{1}{\sin(B_y^{\wedge -})\ =
                      ↩→ [',num2str(hprime(faces(3,1)).bounds),']',newline,...
202 \int \frac{1}{\sin(B_y^+)}↩→ [',num2str(uminus(hprime(faces(3,2))).bounds),']',newline];
203 end
204 title(axtrans,titletext,'interpreter','latex','FontSize',16);
205
206 for i = 1: length(ploth)
207 delete(ploth{i});
208 end
209 delete(plothandle);
210 end
211 end
212 % ####################
213
214 % ##### Plot #####
215 function ploth = plotfunctions(ax,fun1,fun2,fun3,B)
216 %plot the functions within the box for testing reasons
217 if nargin == 5
218 plotinterval = [B(1).bounds,B(2).bounds,B(3).bounds];
219 axis(ax,plotinterval);
220 else
_{221} plotinterval = axis(ax);
222 end
```

```
223 %Use the function arrayfun for the next 3 lines possibly
224 fun1_element = \mathcal{Q}(x,y,z) elementwisefunction(fun1,x,y,z);
225 fun2_element = \mathfrak{G}(x,y,z) elementwisefunction(fun2, x, y, z);
226 fun3_element = \mathfrak{C}(x,y,z) elementwisefunction(fun3,x,y,z);
_{227} ploth = cell(1,3);
228 ploth{1} = fimplicit3(ax,fun1_element,plotinterval,'b');
229 ploth{2} = fimplicit3(ax, fun2_element, plotinterval, 'r');
230 ploth{3} = fimplicit3(ax, fun3_element, plotinterval, 'g');
231 alpha(ploth{1},0.5);
232 alpha(ploth{2},0.5);
233 alpha(ploth{3},0.5);
234 end
235 function ploth = plotfunctions2(ax, fun1, fun2, B)236 %plot the functions within the box for testing reasons
237 if nargin == 5
238 plotinterval = [B(1).bounds,B(2).bounds,B(3).bounds];
239 axis(ax,plotinterval);
240 else
_{241} plotinterval = axis(ax);
242 end
243 %Use the function arrayfun for the next 3 lines possibly
244 fun1_element = \mathcal{C}(x,y,z) elementwisefunction(fun1,x,y,z);
245 fun2_element = \mathcal{Q}(x,y,z) elementwisefunction(fun2,x,y,z);
246 ploth = cell(1,2);
247 ploth{1} = fimplicit3(ax,fun1_element,plotinterval,'b');
_{248} ploth{2} = fimplicit3(ax, fun2_element, plotinterval, 'r');
249 alpha(ploth{1},0.5);
_{250} alpha(ploth{2},0.5);
251 end
252 % ####################
253
254 % ##### MK_face #####
255 function [bool, v] = MK_face(B, f, df, g, dg, ind, ax)256 if nargin > 5
257 if isempty(B.testresults{ind})
258 if nargin > 6
[bool,v] = local\_predicate.MK_face\_core(B,f,df,g,dg,ax);260 else
[bool, v] = local\_predicate.MK_face\_core(B, f, df, g, dg);262 end
263 B.testresults{ind} = v;
264 else
265 V = B.testresults{ind};266 bool = any(v);
267 end
268 else
269 [bool,v] = local_predicate.MK_face_core(B,f,df,g,dg);
270 end
271 end
272 function [bool,v] = MK_face_core(B,f,df,g,dg)
273 %Matrix showing which surfaces intersect the curve (populated below):
274 res = zeros(3,2);275 %(Does not consider intersections in non-parameterizable direction's faces)
276
277 spandir = zeros(3,1);
278
279 %C0 on the faces of the initial box
280 [CO_face_small, \sim] = local_predicate.CO_face_core(B.scale(1),f,g);
281 if C0_face_small %MK test terminates true but no faces are found, will not be
            ↩→ considered during reconstruction later
282 bool = true;
```

```
v = \text{reshape}(\text{res.}', 1, [\ ]);284 return
285 end
287 Bscaled = B.scale(local_predicate.MK_box_scale);
289 %C0 on the faces of the scaled box
290 [CO_face, exclusions] = local_predicate.CO_face_core(Bscaled, f, g);
291 if C0_face %MK test terminates true but no faces are found, will not be considered
           ↩→ during reconstruction later
292 bool = true;
293 v = reshape(res.',1,[]);
294 return
295 end
_{297} [jacbool,jac] = local_predicate.Jacobian(B,df,dg, local_predicate.MK_jac_ind);
298 if ~jacbool %Jacobian test fails, need to split
299 bool = false;
300 v = reshape(res.',1,[]);
301 return
302 end
304 faces = Bscaled.facets;
306 for i = 1:3
307 if jac(i) ~= 0 %Parameterizable in this direction
308 for j = 1:2
309 if exclusions(2*(i-1)+j) \approx 1 %do not bother if face would be excluded
310 face = faces(i, j);
311 m = face.center;
312 dfm = df(m); dgm = dg(m);
314 %Remove the i'th dimension from dfm/dfg to get 2d versions
\text{dfm}(i,:) = [];
\text{dgm}(i,:) = [];Jm = [dfm, dgm];
319 invJm = Jm^(-1);
\text{4321} fprime = \mathcal{C}(\text{varargin}) invJm(1,:) * [f(varargin{:});g(varargin{:})];
322 gprime = \mathcal{C}(\text{varargin}) invJm(2,:) * [f(\text{varargin}):\text{)};g(varargin{:})];
324 edges = face.scale(local_predicate.MK_face_scale).facets;
326 %facebool
327 if ~funsmaller0(fprime,edges(1,1)) || ~funsmaller0(@(B)
                     \rightarrow -fprime(B), edges(1,2)) || .
328 ~funsmaller0(gprime,edges(2,1)) || ~funsmaller0(@(B)
                         -\text{gprime}(\mathsf{B}),edges(2,2))
329 facebool = false;
330 else
331 facebool = true;<br>332332 end
\text{res}(i,j) = \text{facebool};335 end
336 end
337 dirbool = res(i,1) && res(i,2);
338 spandir(i) = dirbool;
339 end
340 end
```

```
341
342 %Flatten result for output
343 v = reshape(res.',1,[]);
344 bool = any(v);345
346 end
347 %####################
348
349 % ##### C0_face #####
350 function [bool,v] = C0_face(B,f,g,ind) %Returns true iff all surfaces can be excluded
351 if nargin > 3
352 if isempty(B.testresults{ind})
353 [bool, v] = local_predicate.CO_{\text{r}}face_core(B, f, g);
354 B.testresults{ind} = v;
355 else
v = B.testresults{ind};357 bool = all(v);
358 end
359 else
360 [bool,v] = local_predicate.C\theta_face_core(B,f,g);
361 end
362 end
363 function [bool, v] = CO_face\_core(B, f, g)364 %Matrix showing which surfaces can be excluded
365 res = zeros(3,2);
366
367 faces = B.facets;
368
369 for i = 1:3
370 for j = 1:2
371 face = faces(i,j);
372
373 res(i,j) = funexcludes0(f,face,local_predicate.C0_face_depth) ||
                 → funexcludes0(g,face,local_predicate.C0_face_depth); %Can replace by
                 calls to C0_core
↩→
374 end
375 end
376
377 %Flatten result for output
378 v = reshape(res.',1,[]);
379 bool = all(v);
380 end
381 %####################
382 end
383 end
```
## A.5 Code defining intervals and interval arithmetic

```
1 classdef interval < handle & matlab.mixin.Copyable
2 %Interval arithmetic operations
3 %functions
4
5 %Overloading operartors for the interval class
6 %a+b
7 %a-b
8 %-a
9 %+a
10 %a.*b
11 %a*b
12 %a./b
13 %a.\b
14 %a/b
15 %a\b
16 %a.^b
17 %a^b
18 %a < b
19 %a > b
20 \, \%a \le b21 %a >= b
22 \%a \sim b23 %a == b
24 %%%Not included
25 %%% a&b
26 %%% a|b
27 %% ~a
28 %%% a:d:b
29 %%% a:b
30 %a'
31 %a.'
32 %%% [a,b]
33 %%% [a;b]
34 %%% a(s1,s2,...,sn)
35 %%% a(s1,s2,...,sn) = b
36 %%% b(a)
37 %sqrt
38 %nthroot
39 %abs
40 %sign
41 %norm %L_2 norm of interval vectors
42 %norm_p %L_p norm
43 %disp
44 %int2str
45 %extractbounds: used when working with matrices of intervals
46 %sum
47 %min
48 %max
49 %cross(a,b): computes the cross product of two interval vectors of size 3
50 %det: computes the determinant of a 2x2 interval matrix
51 %a.cap(b): computes the intersection of intervals a and b<br>52 %a.cup(b): computes the union of intervals a and b
52 %a.cup(b): computes the union of intervals a and b
53
54 %a \subset b: a.subset(b)
55 %a \superset b: a.superset(b)
```

```
56 %x \in a: a.element(x)
57
58 %scale(factor): if [a,b] is bounded then this doubles the length of the interval, while
        \begin{array}{ll}\n\leftrightarrow & \text{keeping the midpoint} \\
\% & \text{if } [a, b]\n\end{array}59 % if [a,b] is unbounded, then this halves the length of the uncovered
        ↩→ number line
60
61 %linspace(n): creates a mesh with each interval getting uniformly split into n values
62 properties
63 bounds %[a,b]
64 %if a \leq b: I = [a, b]65 \%if b<a: I = [-inf,a] \cup [b,inf]
66 %The empty interval is represented by [inf,-inf]
67 %Imagine the ends of the number line being connected at infiniity
68 end
69
70 methods
71 function this = interval(lowerbounds,upperbounds)
72 %Accepts two matrices of same size as bounds to create a matrix of intervals
73 if nargin > 0
74 if nargin == 1
75 upperbounds = lowerbounds;
76 end
v = size(lowerbounds);78 if all(size(lowerbounds) == size(upperbounds))
79 numv = \text{prox}(v);
\sin 30^\circ if numv > 1s_1 for ind = numv:-1:1
82 this(ind) = interval(lowerbounds(ind),upperbounds(ind));
83 end
s_4 if length(v) == 1
85 v = [v, 1];<br>86 end
86 end
87 this = reshape(this, v);
88 else
89 this.bounds = [lowerbounds,upperbounds];
90 end
91 else
92 warning('wrong interval definition');
93 end
94 end
95 end
96 %Overloading operators with MATLAB:
97 %https://ch.mathworks.com/help/matlab/matlab_oop/implementing-operators-for-your-clas
         ↩→ s.html
98 function result = plus(a, b)99 %a+b
100 fct = @interval.plus_element;
101 result = interval.elementwiseoperator(fct,a,b);
102 end
103 function result = minus(a,b)
104 %a-b
105 result = a+(-b);106 end
107 function result = uminus(a)
108 %-a
109 fct = @interval.uminus_element;
110 result = interval.elementwiseoperator(fct,a);
111 end
112 function result = uplus(a)
113 %+a
```

```
114 result = a;
115 end
116 function result = times(a,b)
117 %a.*b
118 fct = @interval.times_element;
119 result = interval.elementwiseoperator(fct,a,b);
120 end
121 function result = \text{mtimes}(a,b)122 %a*b
123 [i, j] = size(a);[j2, k] = size(b);125 result = interval(zeros([i,k]));
126 if j = j2127 if \simisa(a,'interval')
128 a = interval(a);
129 end
130 if ~isa(b,'interval')
131 b = interval(b);
132 end
133 for iind = 1:i
134 for kind = 1:k
135 currentsum = interval(0, 0);136 for jind = 1:j
137 currentsum = currentsum+interval.times_element(a(iind,jind).bounds \vert\rightarrow ,b(jind,kind).bounds);
138 end
139 result(iind, kind) = currentsum;
140 end
141 end
142 else
143 error('The matrix dimensions are not matching');
144 end
145 end
146 function result = rdivide(a,b)
147 %a./b
148 if isa(b, 'interval')
149 result = a.*inverse(b);
150 else
151 result = a.*(1/b);152 end
153 end
154 function result = inverse(a)
155 %1./a
156 fct = @interval.inverse_element;
157 result = interval.elementwiseoperator(fct,a);
158 end
159 %a.\b
160 %a/b
161 %a\b
162 function result = power(a, b)163 %a.^b
164 fct = @interval.power_element;
165 result = interval.elementwiseoperator(fct,a,b);
166 end
167 %a<sup>^</sup>b
168 function result = lt(a,b)169 %a < b
170 fct = @interval.lt_element;
171 result = interval.elementwiseoperator(fct,a,b);
172 end
173 function result = gt(a,b)
```

```
174 %a > b
175 result = b < a;
176 end
177 function result = le( a, b)178 % a \leq b
179 fct = @interval.le_element;
180 result = interval.elementwiseoperator(fct,a,b);
181 end
182 function result = ge(a,b)183 %a >= b
184 result = b \leq a;
185 end
186 function result = ne(a, b)187 %a \sim b188 result = \sim(a==b);
189 end
190 function result = eq(a, b)191 %a == b
192 fct = @interval.eq_element;
193 result = interval.elementwiseoperator(fct,a,b);
194 end
196 function result = inverse_elementwise(this)
197 fct = @interval.inverse_element;
198 result = interval.elementwiseoperator(fct,this);
199 end
201 function result = sqrt(a)
202 %sqrt(a)
203 fct = @interval.power_element;
204 result = interval.elementwiseoperator(fct,a,1/2);
205 end
206 function result = nthroot(a,n)
207 %nthroot(a,n)
208 fct = @interval.power_element;
209 result = interval.elementwiseoperator(fct,a,n^(-1));
210 end
212 function result = abs(a)213 %abs(a)
214 fct = @interval.abs_element;
215 result = interval.elementwiseoperator(fct,a);
216 end
218 function result = norm(a)219 %norm(a)
220 result = norm_p(a,2);
221 end
222 function result = norm_p(a,p)223 %nthroot(a,b)
224 if length(size(a)) == 2 && length(size(p)) == 2 && all(size(p) == [1,1])
225 sizes = size(a);226 if sizes(1) == 1 %row vector
227 result = sum(a.^{n}p,2)%(1/p);228 elseif sizes(2) == 1 %column vector
229 result = sum(a.^p,1)%^(1/p);
230 else %matrix
231 error('matrix norm not yet implemented')
232 end
233 elseif length(size(a)) ~= 2
234 error('invalid input a for norm_p(a,p)')
```

```
235 else
236 error('norm_p(a,b) function requires a single scalar p')
237 end
238 end
239
240 function disp(this)
241 disp('Interval');
242 dispmat = interval.int2mat(this);
243 disp(dispmat);
244 end
245
246 function str = int2str(this)
247 str = mat2str(interval.int2mat(this));
248 end
249
250 function result = summinmax(this,directions,to_be_evaluated)
251 if nargin<2
252 directions = 1;
253 end
254 s = size(this);
255 d = length(s);
256 snew = s;
257 snew(directions) = ones(1,length(directions));
258 result = interval(zeros(snew));
259 specifieddirections = false(1,d);260 specifieddirections(directions) = true(1,length(directions));
261
262 vLim = s;
263 vLim1 = s;264 vLim1(directions) = [];
265
266 v1 = ones(1, length(vLim1));
267 ready = false;268 while ~ready
269 Index1 = arrayindexing.sub2indV(vLim1, v1);
270
271 vLim2 = s(directions);
272 v2 = ones(1, length(vLim2));
273 ready = false;274 while \sim ready
v = zeros(1, d);276 v(~specifieddirections) = v1;
277 v(specifieddirections) = v2;
278 Index = arrayindexing.sub2indV(vLim, v);
279 eval(to_be_evaluated);
280 % Update the index vector:
281 [v2,ready] = arrayindexing.updateindexvec(v2,vLim2);
282 end
283 % Update the index vector:
284 [v1,ready] = arrayindexing.updateindexvec(v1,vLim1);
285 end
286 end
287 function result = sum(this,directions)
288 to_be_evaluated = 'result(Index1) = result(Index1)+this(Index);';
289 result = summinmax(this,directions,to_be_evaluated);
290 end
291 function result = min(this,varargin)
292 to_be_evaluated = 'result(Index1) = result(Index1)+this(Index);';
293 result = summinmax(this,directions,to_be_evaluated);
294 end
295 %max
```

```
\frac{296}{297} % function result = max(this,varargin)
297 % end
298
299 function result = cross(a,b)
300 %cross(a,b)
301 if numel(a) == 3 && numel(b) == 3 %length(size(a)) == 2 && length(size(b)) == 2 &&
            ↩→ all(size(a) == [1,3]) && all(size(b) == [1,3])
302 result = [(a(2)*b(3)) - (a(3)*b(2)), (a(3)*b(1)) - (a(1)*b(3)), (a(1)*b(2)) -\rightarrow (a(2)*b(1))];
303 else
304 error('cross function is only implemented for two interval vectors of size 3')
305 end
306 end
307
308 %det
309 function result = det(this)
\mathbf{if} length(size(this)) == 2 && all(size(this) == [2,2])
311 result = this(1)*this(4)-this(2)*this(3);
312 else
313 error('det function has to be implemented for non-2x2 matrices')
314 end
315 end
316 %cap
317 %cup
318 function result = cup(this,b)
319 fct = @interval.cup_element;
320 result = interval.elementwiseoperator(fct,this,b);
321 end
322
323 function result = sign(this)
324 fct = @interval.sign_element;
325 result = interval.elementwiseoperator(fct,this);
326 end
327
328 function result = extractbounds(this)
s = size(this);330 n = \text{prod}(s);
331 result = zeros(n, 2);
332 for i = 1:n333 result(i, :) = this(i).bounds;
334 end
335 if s(end) == 1
336 s(end) = [];
337 end
338 result = reshape(result, [s, 2]);
339 end
340
341 function result = subset(a,b)
342 fct = @interval.subset_element;
343 result = all(interval.elementwiseoperator(fct,a,b));
344 end
345 function result = superset(this,bi)
346 %this superset of b
347 result = bi.subset(this);
348 end
349
350 function result = scale(this,factor)
351 result = interval(zeros(size(this)));
s = 1 + (factor-1)/2;353 for i=1:numel(this)
354 result(i) = interval(s*this(i).bounds(1)+(1-s)*this(i).bounds(2),(1-s)*this(i<sub>l</sub>
               \rightarrow ).bounds(1)+s*this(i).bounds(2));
```

```
355 end
356 end
357 function result = linspace(this,n)
358 result = zeros([numel(this),n]);
359 for i=1:numel(this)
360 result(i,:) = linspace(this(i).bounds(1),this(i).bounds(2),n);
361 end
362 s = size(this);
363 if length(s) == 2 && s(2) == 1
s(2) = [;
365 end
366 result = reshape(result, [s, n]);
367 end
368
369 %%%%%%%%%%%%% functions which need revision
\frac{370}{371} %
371 % function result = mrdivide(a,b)
372 % %a/b
373 % 373 % %%%%%%%%% Be careful if 0 is contained in numerator and denominator<br>374 % result = a*b.inverseinterval:
374 % result = a*b.inverseinterval;<br>375 % end
375 % end
376 % % function result = mpower(a,b)<br>377 % % % % % % % % % % % % & % & 0
377 % % % %a^b<br>378 % % % re
378 % % % 8\% res1 = 379 % % %
379 \t% % % 379 \t% result = a.interval+b.interval;
380 % % end
381 end
382
383
384
385 methods(Static)
386 function result = elementwiseoperator(fct,a,b)
387 %Computes elementwise: fct(a,b) or fct(a) if b is not defined
388 %Possible outputtupes are: 'interval' or 'logical'
389 %allows for arrays a and b to have only 1 element while the other doesn't, similar
            ↩→ to 1+[2,3] = [3,4]
390
s = size(a);392 if isa(a,'double')
393 a = interval(a);
394 end
395 if nargin >= 3
396 if numel(a) == 1
s = size(b);398 end
399 if isa(b,'double')
b = interval(b);401 end
402 end
403 snum = prod(s); %#ok<NASGU>
404 for ind = prod(s):-1:1
405 if nargin <= 2
106 input = {a(ind).bounds};
407 else
408 if numel(a) == 1
_{409} input = {a.bounds,b(ind).bounds};
410 elseif numel(b) == 1
_{411} input = {a(ind).bounds,b.bounds};
412 else
413 input = {a(ind).bounds,b(ind).bounds};
414 end
```

```
415 end
416 result(ind) = fct(input{:});
417 end
418 result = reshape(result,s);
419 end
420
421 function result = plus_element(a,b)
422 %a+b
423 if (a(2)<a(1) && b(2)<br/>b(1)) || (a(1)+b(1) <= a(2)+b(2) && (a(2)<a(1) || b(2) <
          ightharpoonup b(1)))
424 bounds = [-inf, inf];425 else
426 bounds = a+b;
427 end
_{428} result = interval(bounds(1), bounds(2));
429 end
430 function result = uminus_element(a)
431 %-a
432 result = interval(-a(2),-a(1));
433 end
434 function result = times_element(a,b)
435 %a*b
436 values = a' * b;
437 if a(1) \leq a(2) && b(1) \leq b(2)\mu_{38} bounds = [\min(\text{values}(:)), \max(\text{values}(:))];
439 else
440 %make a contain infinity
441 if a(1) \leq a(2)442 c = a;
a = b;
444 b = c;
445 end
446 if interval.subset_element([0,0],b) || (b(2) < b(1) &&
            ↩→ interval.subset_element([0,0],a)) %0 in a or b
447 bounds = [-inf, inf];448 elseif b(2) < b(1) && ~interval.subset_element([0,0],a) &&
              \gammainterval.subset_element([0,0],b) %0 notin a or b
449 bounds = [min(values(values>0)),max(values(values<0))];
450 else
451 if interval.subset_element([0,0],b)
452 c = a;
a = b;454 b = c;
455 end
456 if ~interval.subset_element([0,0],a)
if \theta < b(1) %b positive
458 bounds = [a(1)*b(1),a(2)*b(1)];
459 else %b negative
^{460} bounds = [a(2)*b(2),a(1)*b(2)];
461 end
462 else
463 if 0<a(2) %0 < complement(a)
if \theta < b(1) %b positive
465 bounds = [a(1)*b(1),a(2)*b(2)];
466 if bounds(2)>bounds(1)
^{467} bounds = [-inf, inf];468 end
469 else %b negative
470 bounds = [a(2)*b(1),a(1)*b(2)];
471 if bounds(2)>bounds(1)
472 bounds = [-inf, inf];
```

```
473 end
474 end
475 else %complement(a) < 0
\inf \theta < b(1) %b positive
477 bounds = [a(1)*b(2),a(2)*b(1)];
478 if bounds(2)>bounds(1)
479 bounds = [-inf, inf];480 end
481 else %b negative
482 bounds = [a(1)*b(1),a(2)*b(2)];
483 if bounds(2)>bounds(1)
484 bounds = [-inf, inf];485 end
486 end
487 end
488 end
489 end
490 end
491 result = interval(bounds(1), bounds(2));
492 end
498 function result = inverse_element(a)
499 %Computes the inverse interval a^-1
500 result = interval(1/a(2),1/a(1));
501 end
503 function result = abs_element(a)
504 %|a|
505 if a(1) \leq a(2) \sqrt[8]{a(1)}, a(2)506 if a(1) > = 0507 result = interval(a(1), a(2));
508 elseif a(2) <= 0
509 result = interval(-a(2), -a(1));
510 else %a(1) < 0 < a(2)
511 result = interval(\emptyset, max(-a(1), a(2)));
512 end
513 else %[-inf, a(2)] \cup [a(1), inf]
514 if a(2) > = 0 |a(1) < = 0515 result = interval(\emptyset, inf);
516 else
517 result = interval(min(abs(a(1)), abs(a(2))), inf);
518 end
519 end
520 end
522 function result = power_element(a,b)
523 %Computes a^b assuming b is a real number
524 %and a is non-negative when b is not an integer
525 if a(2) > = a(1)526 if b(1) == b(2) %b can be treated as a single real number
527 b = b(1);
528 if rem(b(1),1) == 0 %b is an integer
529 if b > = 0530 if rem(b, 2) == 0 && a(1) <= 0 && 0 <= a(2)
531 result = interval(0,max(a(1)^b,a(2)^b));
532 else
533 res1 = a(1)^b;
```

```
534 res2 = a(2)^b;
535 result = interval(min(res1,res2), max(res1,res2));
536 end
537 else % b < 0
538 if rem(b, 2) == 0 && a(1) <= 0 && 0 <= a(2)
539 result = interval(min(a(1)^b,a(2)^b), inf);
540 elseif a(1) \le 0 && 0 \le a(2) %rem(b, 2) == 1
541 result = interval(-inf, inf);
542 else %a does not include 0
543 res1 = a(1)^b;
544 res2 = a(2)^b;
545 result = interval(min(res1, res2), max(res1, res2));
546 end
547 end
548 elseif a >= 0 %b is not an integer, but a is non-negative
549 res1 = a(1)^b;
550 res2 = a(2)^b;
551 result = interval(min(res1,res2),max(res1,res2));
552 else
553 error("interval method a.^b not implemented for non-integer b and
                  ↩→ negative a")
554 end
555 else
556 error("interval method a.^b not implemented for an interval b")
557 end
558 else %a(1) > a(2) (a = [-\inf, a(2)] \cup [a(1),\inf]559 result = cup(interval(-inf,a(2)).^2, interval(a(1),inf).^2);
560 end
561 end
562
563 function result = lt_element(a,b)
564 % a < b
565 result = (a(1) \le a(2)) && (b(1) \le b(2)) && a(2) \le b(1);
566 end
567 function result = le_element(a,b)
568 %a \leqb
569 result = (a(1) \leq a(2)) && (b(1) \leq b(2)) && a(2) \leq b(1);
570 end
571 function result = eq-element(a,b)
572 %a == b
573 result = all(abs(a - b) == 3*eps);
574 end
575
576 function result = cup_element(a,b)
577 if a(2) \geq a(1) && b(2) \geq b(1)578 % [a(1), a(2)] \cup [b(1), b(2)]
579 result = interval(min(a(1),b(1)), max(a(2),b(2)));
580 elseif a(2) >= a(1) && b(2) < b(1)
581 % [a(1), a(2)] \cup ([-inf, b(2)] \cup [b(1), inf])
582 if (a(1) \leq b(2) && a(2) \geq b(1) || (a(1) \geq b(2) && a(2) \leq b(1))
583 result = interval(-inf, inf);
584 elseif a(1) \le b(2) && a(2) \le b(1)585 result = interval(b(1), a(2));
586 else % a(1) > b(2) && a(2) >= b(1)
587 result = interval(a(1), b(2));
588 end
589 elseif a(2) < a(1) && b(2) > = b(1)590 % ([-inf, a(2)] \cup [a(1), inf]) \cup [b(1), b(2)]
591 %symmetric to the previous case
592 c = a;
593 a = b;
```

```
594 b = c;
595 if (a(1) \leq b(2) && a(2) \geq b(1) || (a(1) \geq b(2) && a(2) \leq b(1))
596 result = interval(-inf, inf);
597 elseif a(1) <= b(2) && a(2) < b(1)
598 result = interval(b(1), a(2));
599 else % a(1) > b(2) && a(2) >= b(1)
600 result = interval(a(1), b(2));
601 end
602 else % a(2) < a(1) && b(2) < b(1)
603 % ([-inf, a(2)] \cup [a(1), inf]) \cup ([-inf, b(2)] \cup [b(1), inf])
604 if max(a(2), b(2)) >= min(a(1), b(1))605 result = interval(-inf, inf);
606 else
607 result = interval(min(a(1), b(1)), max(a(2), b(2));
608 end
609 end
610 %to be checked
611 end
612
613 function result = sign_element(a)
614 result = interval(min(sign(a(1)), sign(a(2))), max(sign(a(1)), sign(a(2))));
615 end
616
617
618
619
620
621
622
623
624
625 function result = subset_element(a,b)
626 %a subset of b
627 if a(1) \leq a(2) && b(1) \leq b(2)628 result = b(1) \leq a(1) \& a(2) \leq b(2);
629 elseif a(1) \leq a(2) && \sim(b(1) \leq b(2))630 result = a(2) \le b(1) || b(2) \le a(1);
631 elseif \sim(a(1) <= a(2)) && b(1) <= b(2)
632 result = false;
633 elseif \sim(a(1)<=a(2)) && \sim(b(1) <= b(2))
634 result = a(1) <= b(1) && b(2) <= a(2);
635 end
636 end
637
638
639
640
641
642 function Index = sub2indV(Vlim,X)
k = [1, cumprod(Vlim)];644 Index = sum(k(1:length(X)) *(X - 1)) + 1;
645 end
646 function v = ind2subV(Vlim, ind)
647 ind = ind-1;
648 V = \text{zeros}(1, \emptyset);649 for i = 1:length(Vlim)
650 v(i) = 1 + \text{mod}(ind, Vlim(i));651 ind = (ind-v(i)+1)/Vlim(i);652 end
653 end
654 function mat = int2mat(I)
```

```
655 %Gather the interval bounds in a matrix
656 sizeI = size(I);
657 if sizeI(end) == 1
658 sizeI(end) = [];
659 end
660 mat = zeros([sizeI,2]);
661 num = numel(I);662 for i = 1:num663 if ~isempty(I(i).bounds)
(64 mat([i, i+num]) = I(i).bounds;
665 else
666 mat = ['empty ',num2str(sizeI),' array of intervals'];
667 end
668 end
669 end
670
671 function int = zeros(varargin)
672 sizes = cell2mat(varargin);
673 int = interval(zeros(sizes));
674 end
675 function int = ones(varargin)
676 sizes = cell2mat(varargin);
677 int = interval(ones(sizes));
678 end
679 function int = unit(varargin)
680 sizes = cell2mat(varargin);
681 if length(sizes) == 1
682 A = zeros([sizes,1]);
683 B = ones([sizes, 1]);684 else
685 A = zeros(sizes);
686 B = ones(sizes);
687 end
688 int = interval(A,B);
689 end
690
691
692 function test()
693 interval.test1;
694 end
695 function test1()
696 a = \text{interval}(0,1);697 b = \text{interval}(3, 4);
\frac{disp(a+b)}{b};
\frac{disp(a-b)}{b};
700 disp(a.*b);
701 disp(a./b);
702 end
703 end
704 end
705
706
```
## A.6 Code defining generic boxes and functions on boxes

```
1 classdef box < handle & matlab.mixin.Copyable
2 %box class for subdivision algorithms
3
4 properties
5 boxdimensions %D*2 vector with min and max coordinate of
6 %the dimensions in each row[xmin,xmax; ymin,ymax,...]
7
8 length0 %D*1 logical vector keeping track of the directions of 0 length
9 %i.e. representing a lower dimensional box / face in D-dimensional space
10
11 depth = \emptyset;
12 end
13 properties (NonCopyable)
14 parent %parent box
15 children %2*2*...*2 array containing 2^d many children boxes
16 %children(1,1,...,1) corresponds to the child with minimal
17 %coordinates in each direction
18 %d is the number of directions in which the box does not have 0 length
19
20 plotboxhandle %handle to the plotted box boundary
21 end
22
23 methods
24 function this = box(boxdimensions,length0)
25 %box(boxdimensions)
26 if nargin > 0
27 this.boxdimensions = boxdimensions;
28 if nargin > 1
29 this.length0 = length0;
30 else
31 this.length\theta = boxdimensions(:,1) == boxdimensions(:,2);
32 end
33 end
34 end
35 function disp(this)
36 if length(this) == 1
37 disp(this.boxdimensions);
38 else
39 disp([num2str(size(this)),' matrix of boxes']);
40 end
41 end
42 function boxes = split(this)
43 if ~isempty(this.children) || isempty(this.boxdimensions)
44 boxes = [];
45 % warning("no box split performed");
46 return
47 end
48 D = size(this.boxdimensions, 1);
d = D-sum(this.length0);50
51 childrenarry(2^d) = copy(this);
52 if D == 1 || d == 1
53 childrenarry = reshape(childrenarry, [2 \times ones(1, d), 1]);
54 else
55 childrenarry = reshape(childrenarry, 2*ones(1,d));
```

```
56 end
57
58 vLim = 2*ones(1, d);59 V = ones(1, d);60 ready = false;
61 while ~ready
62 Index = arrayindexing.sub2indV(vLim, v);
63 %If v(i) = 1, then the child will get the smaller coordinate in dimension i
64 vcomplete = ones(1,D);
65 vcomplete(~this.length0) = v;
66 childrenarry(Index).boxdimensions =
               \hookrightarrow [this.boxdimensions(:,1),sum(this.boxdimensions,2)/2]+((vcomplete-1)'.*( լ
               \rightarrow this.boxdimensions(:,2)-this.boxdimensions(:,1))/2)*[1,1];
67 childrenarry(Index).length0 = this.length0;
68 childrenarry(Index).depth = this.depth+1;
69 childrenarry(Index).parent = this;
70
71 % Update the index vector:
\lceil v, \text{ready} \rceil = \text{array} indexing.updateindexvec(v, vLim);
73 end
74
75 this.children = childrenarry;
76 this.plotboxhandle = [];
77 boxes = childrenarry(:)';
78 end
79
80 function c = center(this)
s_1 c = sum(this.boxdimensions, 2)/2;
82 end
83 function r = radius(this)
s_4 r = norm(this.center-this.boxdimensions(:,1));
85 end
86 function C = corners(this)
87 D = size(this.boxdimensions,1);
88 d = D-sum(this.length0);
89 C = \text{zeros}(D, 2^{\land}d);
90
91 for i = 1:2^dd
92 v = arrayindexing.ind2subV(2*ones(1,d),i);
93 corner = \text{zeros}(D,1);
94 corner(this.length0) = this.boxdimensions(this.length0,1);
95 vind = \varnothing;
96 for j = 1:D97 if ~this.length0(j)
98 vind = vind+1;
99 corner(j) = (v(vind)==1)*this.boxdimensions(j,1)+(v(vind)==2)*this.box \vertightharpoonup dimensions(j,2);
100 end
101 end
C(:,i) = corner;103 end
104 end
105 function f = \text{facets}(\text{this})106 D = size(this.boxdimensions,1);
107 d = D-sum(this.length0);
_{108} dind = d;
109 for i = D:-1:1
110 if ~this.length0(i)
111 for j = 2:-1:1B = copy(this);113 B.boxdimensions(i,3-j) = B.boxdimensions(i,j);
```

```
114 B.length0 = this.length0;
B.length0(i) = true;116 f (dind, j) = B;117 end
118 dind = dind-1;
119 end
120 end
121 end
122
123 function Bscaled = scale(this,factor)
124 classtype = class(this);
125 scaledboxdimensions =
            \rightarrow interval(this.boxdimensions(:,1),this.boxdimensions(:,2)).scale(factor);
126 extractedbounds = scaledboxdimensions.extractbounds; %#ok<NASGU>
127 Bscaled = eval([classtype,'(scaledboxdimensions.extractbounds);']);
128 Bscaled.length0 = this.length0;
129 end
130
131 %Returns a box without the removed dimension
132 function Bnew = removedim(this,dim)
133 classtype = class(this);
134 dims = this.boxdimensions;
135 len0 = \text{this.length0};136 dims(dim,:) = [];
137 len\varnothing(\text{dim},:) = [];
138 Bnew = eval([classtype, '(dims); ']);
139 Bnew.length\theta = \text{len}\theta;
140 end
141
142 %Returns a box with an inserted dimension at the specified location
143 %Inserts to the first/last position if the requested position is
144 %out of bounds
145 function Bnew = insertdim(this,dim,rowdims)
146 classtype = class(this);
147 dims = this.boxdimensions;
148 len0 = this.length0;
149 if dim < 1
150 dim = 1;
151 elseif dim > length(this.boxdimensions) + 1
152 dim = length(this.boxdimensions) + 1;
153 end
154 dims = [dims(1:dim-1,:); rowdims; dims(dim:end,:)];
155 len0 = [len0(1:dim-1,:); rowdims(1) == rowdims(2); len0(dim:end,:)];
156 Bnew = eval([classtype, '(\text{dims}); ']);
157 Bnew.length0 = len0;
158 end
159
160 function Q = leaves(this)
161 if isempty(this.children)
162 Q = this;
163 else
164 Q = [];
f<sub>165</sub> for i = 1:numel(this.children)
Q = [Q, \text{leaves}(\text{this}.\text{children}(i))]; %#ok<*AGROW>
167 end
168 end
169 end
170 function int = interval(this)
171 int = interval(this.boxdimensions(:,1),this.boxdimensions(:,2));
172 end
```

```
174 function str = box2str(this)
175 str = int2str(this.interval);
176 end
177
178 function Bcap = cap(this, B)
179 %to be implemented
180 Bcap = this;
181 end
182 function Bcup = cup(this, B)
183 %to be implemented
184 Bcup = this;
185 end
186
187 function varargout = coord(this)
188 %Splits the box into its coordinate interval components
189 %For 3D boxes:
190 %[x,y,z] = B.splitcoordinates
191 D = size(this.boxdimensions, 1);
192 varargout = cell(D,1);
193 intvec = this.interval;
194 		 output = mat2cell(intvec(:),ones(D,1));
195 [varargout\{\cdot\}] = deal(output\{\cdot\});
196 end
197 function plotsubdivision(this,ax,varargin)
198 if isempty(this.children)
199 this.plotbox(ax, varargin{:});
200 else
201 for i = 1:numel(this.children)
202 this.children(i).plotsubdivision(ax,varargin{:});
203 end
204 end
205 end
206 function h = plotbox(this,ax,varargin)
207 D = size(this.boxdimensions,1);
208 d = D-sum(this.length0);
209 switch d
210 case 1
211 %1-dimensional box possibly in higher dimensions
212 corners = this.corners;
213 switch D
214 case {1,2}
215 h = scatter(corners(1,:),corners(2,:),varargin);
216 case 3
h = scatter3(corners(1, :), corners(2, :), corners(3, :), varargin);218 end
219 case 2
220 %plot the box's edges
221 corners = this.corners;
222 corners = corners(:,[1,2,4,3,1]);
223 switch D
224 case 2
h = plot(ax, corners(1, :), corners(2, :), varargin{ :});
226 case 3
h = plot3(ax, corners(1,:), corners(2,:), corners(3,:), varargin{:});
228 end
229 case 3
230 %plot the box's edges
231 corners = this.corners;
232 %collect the vertex indices making up the edges
233 eind = [1,2;...
234 2,4;...
```

```
235 4,3;...
236 3,1;...
237 5,6;...
238 6,8;...
239 8,7;...
240 7,5;...
241 1,5;...
242 2,6;...
243 3,7;...
244 4, 8];
245 XYZ = zeros(3, 36);246 for i = 1:12
XYZ(:,[3*1-2,3*1-1,3*1]) = [corners(:,eind(i,:)),[NaN;NaN;NaN]]];248 end
249 h = plot3(ax,XYZ(1,:),XYZ(2,:),XYZ(3,:),varargin{:});
250 end
251 this.plotboxhandle = h;
252 end
253 function zoom(this,ax)
254 plotinterval = this.boxdimensions;
255 plotinterval(this.length0,:) = this.boxdimensions(this.length0,:)+0.5*[-ones(sum(\frac{1}{2}↩→ this.length0),1),ones(sum(this.length0),1)];
256 plotinterval = plotinterval';
_{257} plotinterval = reshape(plotinterval(:),1,[]);
258 axis(ax,plotinterval);
\begin{array}{lll} 259 & \qquad \qquad \% & \qquad \qquad r1 = \text{boundingbox}(1,2)-\text{boundingbox}(1,1); \ \end{array}<br>
\begin{array}{lll} 259 & \qquad \qquad \% & \qquad \qquad r2 = \text{boundingbox}(2,2)-\text{boundingbox}(2,1); \end{array}260 260 261 261 261 261 261 261 261 261 261 261 261 261 261 261 261 261 261 261 261 261 261 261 261 261 261 261 261 261 261 261 261 261 261 261 261261 % pbaspect([r1, r2, max(r1,r2)])
262 daspect(ax, [1 \ 1 \ 1]);
263 end
264 % function fillbox(this,axeshandle,color)
265 % switch size(this.boxdimensions,1)
266 \t% case 2<br>267 % X =267 % X = [this.boxidimensions(1,1); this.boxidimensions(1,2); this.boxidimensions(\rightarrow 1,2); this.boxdimensions(1,1); this.boxdimensions(1,1)];
268 % Y = [this.boxidimensions(2,1); this.boxidimensions(2,1); this\rightarrow 2,2);this.boxdimensions(2,2);this.boxdimensions(2,1)];<br>% this.filling = fill(axeshandle,X,Y,c
\begin{array}{ccccc} & \mathit{269} & \mathit{\%} & \mathit{269} & \mathit{269} & \mathit{269} & \mathit{270} & \mathit{270} & \mathit{270} & \mathit{270} & \mathit{270} & \mathit{270} & \mathit{270} & \mathit{270} & \mathit{270} & \mathit{270} & \mathit{270} & \mathit{270} & \mathit{270} & \mathit{270} & \mathit{270} & \mathit{270} & \mathit{270} & \mathit{270} & \mathit{27270 \t% case 3<br>271 \t% end
271 % end<br>272 % end
272 % end
273
274 function delete(this)
275 if ~isempty(this.children)
276 while ~isempty(this.children)
277 this.children(1).delete;
278 this.children(1) = [];
279 end
280 end
281 if ~isempty(this.parent)
282 this.parent = \begin{bmatrix} 1 \end{bmatrix};
283 end
284 end
285
286
287 %automatically transform into an interval for interval computations
288 function result = plus(a, b)289 %a+b
_{290} [a,b] = this.convert2interval(a,b);
291 result = a+b;
292 end
```

```
293 function result = minus(a,b)
294 %a-b
_{295} [a,b] = this.convert2interval(a,b);
296 result = a-b;
297 end
298 function result = uminus(a)
299 % -a300 [a] = this.convert2interval(a);
301 result = -a;
302 end
303 function result = uplus(a)
304 %+a
305 [a] = this.convert2interval(a);
306 result = a;
307 end
308 function result = times(a,b)
309 %a.*b
_{310} [a,b] = this.convert2interval(a,b);
311 result = a.*b;
312 end
313 function result = mtimes(a,b)
314 %a*b
_{315} [a,b] = this.convert2interval(a,b);
316 result = a.*b;
317 end
318 % function result = rdivide(a,b)
319 % end
320
321 end
322 methods(Static)
323 function varargout = convert2interval(varargin)
324 n = length(varargin);
325 varargout = cell(1,n);
326 for i = 1:n327 if isnumeric(varargin{1}) || isa(varargin{1},"interval")
328 varargout\{i\} = varargin\{1\};329 else
330 varargout\{i\} = varargin\{1\}.interval;
331 end
332 end
333 end
334 function \boxed{B}, fig, ax \boxed{B} = test
335 B = \overline{box}([-1,1;-1,1;0,0], [false, false, true]);
336 [fig,ax] = box.testsplit(B);
337 end
338 function [fig,ax] = testsplit(B)
339 [fig,ax] = createfigure(B);
340 B.split;
341 B.children(1).split;
342 B.children(1).children(2).split;
343 B.plotsubdivision(ax,'k');
344 end
345 end
346 end
```
## **BIBLIOGRAPHY**

- [1] R.E. Moore. Interval Analysis. Prentice-Hall series in automatic computation. Prentice-Hall, 1966. url: <https://books.google.com.tr/books?id=csQ-AAAAIAAJ>.
- [2] Morris Hirsch. Differential Topology. New York: Springer-Verlag, 1976. ISBN: 0387901485.
- [3] Helmut Ratschek and Jon G. Rokne. "Computer Methods for the Range of Functions". In: 1984.
- [4] William E. Lorensen and Harvey E. Cline. "Marching Cubes: A High Resolution 3D Surface Construction Algorithm". In: SIGGRAPH Comput. Graph. 21.4 (Aug. 1987), pp. 163–169. issn: 0097-8930. doi: [10.1145/37402.37422](https://doi.org/10.1145/37402.37422). url: [https://doi.org/10.1145/37402.](https://doi.org/10.1145/37402.37422) [37422](https://doi.org/10.1145/37402.37422).
- [5] Shreeram Shankar Abhyankar and Chanderjit J Bajaj. "Automatic parameterization of rational curves and surfaces IV: algebraic space curves". In: ACM Transactions on Graphics (TOG) 8.4 (1989), pp. 325–334.
- [6] Michael N Vrahatis. "A short proof and a generalization of Miranda's existence theorem". In: Proceedings of the American Mathematical Society 107.3 (1989), pp. 701–703.
- [7] Steven George Krantz and Harold R Parks. The implicit function theorem: history, theory, and applications. Springer Science & Business Media, 2002.
- [8] Simon Plantinga and Gert Vegter. "Isotopic Approximation of Implicit Curves and Surfaces". In: Proceedings of the 2004 Eurographics/ACM SIGGRAPH Symposium on Geometry Processing. SGP '04. Nice, France: Association for Computing Machinery, 2004, pp. 245–254. isbn: 3905673134. doi: [10.1145/1057432.1057465](https://doi.org/10.1145/1057432.1057465). url: [https://doi.org/10.1145/](https://doi.org/10.1145/1057432.1057465) [1057432.1057465](https://doi.org/10.1145/1057432.1057465).
- [9] Michael Burr et al. "Complete subdivision algorithms, II: isotopic meshing of singular algebraic curves." In: Jan. 2008, pp. 87–94.
- [10] Long Lin and Chee Yap. "Adaptive Isotopic Approximation of Nonsingular Curves: the Parametrizability and Non-local Isotopy Approach". In: Proc. 25th ACM Symp. Computational Geometry. University of Aarhus, Denmark, Jun 8-10, 2009. Invited for Special Conference Issue of Discrete and Combinatorial Geometry. June 2009, to appear.
- [11] Long Lin and Chee Yap. "Adaptive Isotopic Approximation of Nonsingular Curves and Surfaces". In: (June 2014).
- [12] Oswaldo de Oliveira. "The Implicit and the Inverse Function Theorems: Easy Proofs". In: Real Analysis Exchange 39.1 (2014), p. 207. DOI: [10.14321/realanalexch.39.1.0207](https://doi.org/10.14321/realanalexch.39.1.0207). URL: <https://doi.org/10.14321%2Frealanalexch.39.1.0207>.
- [13] Juan Xu and Chee Yap. "Effective Subdivision Algorithm for Isolating Zeros of Real Systems of Equations, with Complexity Analysis". In: arXiv, 2019. doi: [10.48550/ARXIV.1905.](https://doi.org/10.48550/ARXIV.1905.03505) [03505](https://doi.org/10.48550/ARXIV.1905.03505). url: <https://arxiv.org/abs/1905.03505>.